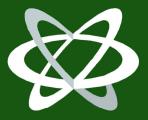

# CodeBreakers Magazine

Security & Anti-Security - Attack & Defense

Volume 1, Issue 2, 2006

# **Sharepad**

Anubis May 2006

### **Abstract**

I had read in the past a challenge which consisted in transforming the windows' notepad into a shareware. I have no idea if this has already been done, and as I have always been excited by Reverse Engineering, I have always wanted to write an essay about it. I hope that you will also have fun in reading it as I had in writing it:0) This essay is written in 2 parts. Part I deals with a transformation which needs no GUI (interface), only pure coding under an hexeditor. Part 2 will deal with GUI and has the typical registration box with name and serial calculation.

This disclaimer is not meant to sidestep the responsibility for the material we will share with you, but rather is designed to emphasize the purpose of this CodeBreakers Magazine feature, which is to provide information for your own purposes. The subjects presented have been chosen for their educational value. The information contained herein consists of Secure Software Engineering, Software Security Engineering, Software Management, Security Analysis, Algorithms, Virus-Research, Software-Protection and Reverse Code Engineering, Cryptanalysis, White Hat and Black Hat Content, and is derived from authors of academically institutions, commercials, organizations, as well as private persons. The information should not be considered to be completely error-free or to include all relevant information; nor should it be used as an exclusive basis for decision-making. The user understands and accepts that if CodeBreakers Magazine were to accept the risk of harm to the user from use of this information, it would not be able to make the information available because the cost to cover the risk of harms to all users would be too great. Thus, use of the information is strictly voluntary and at the users sole risk.

The information contained herein is not a license, either expressly or impliedly, to any intellectual property owned or controlled by any of the authors or developers of CodeBreakers Magazine. The information contained herein is provided on an "AS IS" basis and to the maximum extent permitted by applicable law, this information is provided AS IS AND WITH ALL FAULTS, and the authors and developers of CodeBreakers Magazine hereby disclaim all other warranties and conditions, either express, implied or statutory, including, but not limited to, any (if any) implied warranties, duties or conditions of merchantability, of fitness for a particular purpose, of accuracy or completeness of responses, of results, of workmanlike effort, of lack of viruses, and of lack of negligence, all with regard to the contribution.

ALSO, THERE IS NO WARRANTY OR CONDITION OF TITLE, QUIET ENJOYMENT, QUIET POSSESSION, CORRESPONDENCE TO DESCRIPTION OR NON-INFRINGEMENT WITH REGARD TO CODEBREAKERS MAGAZINE.

IN NO EVENT WILL ANY AUTHOR OR DEVELOPER OF CodeBreakers Magazine BE LIABLE TO ANY OTHER PARTY FOR THE COST OF PROCURING SUBSTITUTE GOODS OR SERVICES, LOST PROFITS, LOSS OF USE, LOSS OF DATA, OR ANY INCIDENTAL, CONSEQUENTIAL, DIRECT, INDIRECT, OR PUNITIVE OR SPECIAL DAMAGES WHETHER UNDER CONTRACT, TORT, WARRANTY, OR OTHERWISE, ARISING IN ANY WAY OUT OF THIS OR ANY OTHER AGREEMENT RELATING TO CODEBREAKERS MAGAZINE, WHETHER OR NOT SUCH PARTY HAD ADVANCE NOTICE OF THE POSSIBILITY OF SUCH DAMAGE.

# 1 Before starting: some general comments about the Notepad...

It is advised to have some PE files structure skills to approach this tutorial. Some notions (PEP, IAT, RVA,...) will not be explained when they will be used. Moreover, it is useful to know how to manipulate APIs (parameters pushing order,...) and to calculate jumps (jne,jmp,...). Finally, you should already have used a resources editor.

A short look to Procdump shows that the RawOffset and the VirtualOffset are the same. This will simplify a lot the calculations because the RVA is equal to the op code's offset under an hex editor (modulo the ImageBase which is 0x400000). The PEP is in 0x10CC.

On a general way, when one cracks, the StringDataRefs button under Wdasm is often used. When one reverses, the Imported Functions button will be rather used to play with the APIs; o).

# **Compatibility**

The sharepad1 has been successfully tested under win 9x, win 2000 and win XP. It does not work under win 3.1 and win NT. The sharepad2 has been tested on the same matter and offers the same results except with win 2000 and win XP which crash the sharepad at its start when the API RegQueryValueExA is called. This API does not succeed to read the keys Name and Code for reasons I have not studied. To remedy the problem, it suffices to initialise these keys in the registry base. To do this, use the file init s2 win2k-xp.reg shipped with this tutorial. On the same way, the REGBOX is not fully displayed, but does work. As I am not using and programming under win 2000 and XP, I did not studied the point.

The keygen provided for the sharepad2 is a DOS program. The compatibility with win Me has not been tested.

# 2 Part I: version without GUI

# Aim:

The aim is to make a shareware of the notepad with the following restrictions:

- display of a msgbox at the beginning of the software
- display of a msgbox at the end of the software
- display of the word "SHAREWARE" in the title bar of the software
- menus "SAVE" and "SAVE AS..." are deactivated

This shareware must become a full version without the above restrictions as soon as one will have provided the activation (registration) key. This activation key is only constituted by the presence of the file "sharepad.key" in the C:/ directory. Its presence or absence will make the notepad being a full version or a shareware.

# 2.1 Display of the word "SHAREWARE" in the title bar of the software

We just look for the string "Notepad" in an hexeditor, and we change one letter in this string until we get the right one (of course, the changes are turned back if the right string is not found!). The right string is found at 0xB5B2:

Then, "Notepad" can be changed in "SHAREWARE". But because "SHAREWARE" is 9 letters long where "Notepad" is 7 letters long, we have to adapt the change a little. If the last "E" of "SHAREWARE" is not at the same position as the "d" of Notepad, all letters after this position will not be displayed! Instead of making hundreds of explanations, just compare the right change below with the original above:

To turn back to "Notepad", we will see that later. Deactivation of the menus "SAVE" and "SAVE AS..."

We can of course do that very easily with a resource editor. But as we have to turn back this change in the registered version of the sharepad, we have to know how to make this modification. Therefore, we make a copy of the notepad file (which I call 1.exe). We make a second copy (2.exe) which we will modify in the resource editor. Under this editor, we 1/ deactivate the menus "SAVE" and "SAVE AS..." and 2/ we grey them.

Then, in order to find out the difference between the two files, we enter the following DOS command...:

```
fc 1.exe 2.exe > 123.txt
```

...and the result is displayed in the automatically created 123.txt file:

```
Comparison of the files 1.exe and 2.exe 0000A076: 00 03 0000A086: 00 03
```

(Note: I am translating the French version, so I hope it is the same in the English one)

We notice that in order to grey and deactivate a menu, we have to change 00 in 03 at the appropriate place (check the result in the same time in the hexeditor).

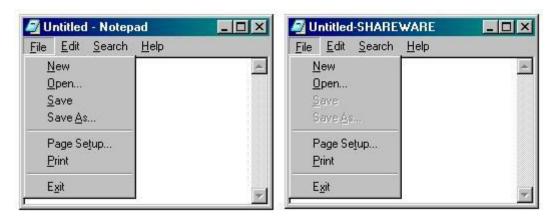

Before approaching the coding part, here is the working logic of the sharepad:

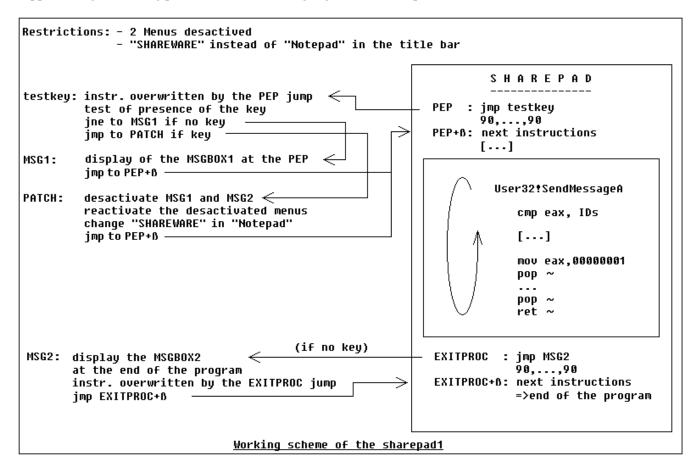

# 2.2 Test of the presence of the "sharepad.key" key: TESTKEY@PEP

At the beginning, we first have to verify the presence of the registration key to determine the behaviour of the sharepad (i.e. shareware or full version). Therefore, we divert the program at the PEP with a jump which goes at the very end of the notepad in the padding after the .rsrc section. Why there? Because it is most of the time the place in a program where there is the biggest padding. And if this place would be too short, we would have to create a new section in which we could quietly work.

```
//************* Program Entry Point ******
:004010CC 55
                              push ebp
:004010CD 8BEC
                              mov ebp, esp
:004010CF 83EC44
                              sub esp, 00000044
:004010D2 56
                              push esi
modified in:
//************** Program Entry Point ******
:004010CC E97FB90000 jmp 0040CA50
:004010D1 90
                              nop
:004010D2 56
                              push esi
```

At the end of the program, I choose the offset CA50 to start my code. The instructions that we have overwritten by writing the jump at the PEP are copied from this address. Then, we directly code the API to test the presence of the file "sharepad.key". How to select a suitable API for what we want to do? It's very easy, there are 2 conditions to fulfil. The first one is that the API can tell us if the file "sharepad.key" is really in C:\ (I have chosen this default directory because everybody has it on its hard drive!). So, it will be to our interest to choose a kind of APIs like CreateFileA, \_lopen, FindFirstFile, GetFileAttribute... this means something in relation with files. The second condition is that the chosen API is present in the notepad's IAT. Otherwise, its call has to be coded and this make the work harder (Note: this will be done in the second part of this tutorial, but not here, because the simple, fast and efficient coding is preferred). To know this, just have a look in the Imported Functions in Wdasm and choose the suitable APIs.

The chosen API is "\_lopen". It is in the kernel32.dll DLL and has only two parameters to push. Although this API is now old fashioned, it is still very useful and pretty short to code. This simplifies a lot the coding task in comparison to "CreateFileA" for instance (have a look at this API in the win32hlp).

Here is an overview of the \_lopen API:

```
HFILE _lopen(
   LPCSTR lpPathName, // pointer to name of file to open
   int iReadWrite // file access mode
);
```

#### the file access mode is:

| Value        | Meaning                                | Code |    |
|--------------|----------------------------------------|------|----|
| OF_READ      | Opens the file for reading only        |      | 01 |
| OF_READWRITE | Opens the file for reading and writing | 02   |    |
| OF_WRITE     | Opens the file for writing only        |      | 03 |

Here, we will choose the pathname "C:\sharepad.key" because everybody has this directory on his hard drive, and we will select a file access mode of READWRITE, which has the value 2. Of course, we can put the sharepad.key file in the same directory as the executable. In this case, we'll just have to change the string "C:\sharepad.key" below in ".\sharepad.key". I have not put the key in the same directory as the .exe file, just to show that the key could be put anywhere and especially in a system directory.

The string "C:\sharepad.key" is written without quotes in C9F0 directly in an hexeditor. Thus, the API looks like the following:

| .0040CA56: | 6A02         | push | 002             | <- 1st parameter of the |
|------------|--------------|------|-----------------|-------------------------|
| API        |              |      |                 |                         |
| .0040CA58: | 68F0C94000   | push | 00040C9F0<- 2nd | parameter of the API    |
| .0040CA5D: | FF1560634000 | call | lopen <- Call   | of the API              |

How to find the hexa code for an API? How to call an API? The method I am using is to search for the API under Wdasm in the Imported Functions. If you double click on the name of the API you need, you will always land on the same hex code (except for the last one, at the bottom part of the listing, but that is another story). So, if you double click on \_lopen (and not lopen which is not there), you will always land on the same hex code (the FF1560634000). Well, actually there is only one issue of \_lopen, but it does not change what I just said. This hex value contains a dword parameter which is bound to the API and corresponds to its address. Thus, in any part of the program, it will be possible to call this API by doing "call < dword >". I.e. in using the sequence FF1560634000 for the \_lopen API.

Once the API has been coded, we will use a second API to know the presence of the file "sharepad.key" (i.e. the answer of the API \_lopen). This second API is GetLastError. It has no parameter to push, and return a specific value in eax according the presence or not of the file "sharepad.key" pushed in parameter in lopen.

Here is the overview of the GetLastError API:

```
DWORD GetLastError(VOID)
```

Then, the eax value is tested (test eax, eax), and we jump to the MSGBOX1 (jne MSGBOX1) if the eax value is not equal to zero. Otherwise, we jump to the PATCH part (jmp PATCH) to set the sharepad back to the notepad version if eax is equal to zero. Finally, we get for the TESTKEY@PEP part, we get the following:

| .0040CA50: 55           | push | ebp              | Instructions                          |
|-------------------------|------|------------------|---------------------------------------|
| overwritten             |      |                  |                                       |
| .0040CA51: 8BEC         | mov  | ebp,esp          | by the jump at the PEP                |
| .0040CA53: 83EC44       | sub  | esp,044          |                                       |
| .0040CA56: 6A02         | push | 002              | <- 1st parameter                      |
| of the API              |      |                  |                                       |
| .0040CA58: 68F0C94000   | push | 00040C9F0        | <- 2nd parameter of the               |
| API                     | _    |                  | <del>-</del>                          |
| .0040CA5D: FF1560634000 | call | lopen            | <- Call of the API                    |
| .0040CA63: FF15C8634000 | call | <br>GetLastError | <- Treatment of the                   |
| sent back message       |      |                  |                                       |
| .0040CA69: 85C0         | test | eax,eax          | <pre>&lt;- "sharepad.key" here?</pre> |
| .0040CA6B: 7543         | jne  | .00040CAB0       | <- no, we go to                       |
| MSGBOX1@TEST            |      |                  |                                       |
| .0040CA6D: E9BE000000   | jmp  | .00040CB30       | <- yes, we go to                      |
| PATCH@TEST              |      |                  | _                                     |

## Finally, we get under an hexeditor:

Note: We will write many strings in the hexeditor (for the MSGBOXs). It is strongly advised to leave a blank line between each string for legibility reason and buffer management in the APIs.

# 2.3 Msgbox display at the start of the program: MSGBOX1@TEST

Actually, this messagebox comes after TESTKEY@PEP, but when the program is started, only the messagebox MSGBOX1 is displayed. This messagebox has "SHAREWARE!!!" for title, and "Please register your version." for message. It is coded as the following:

```
0000C9A0 5348 4152 4557 4152 4521 2121 0000 0000 SHAREWARE!!!.... <-- Title
0000C9C0 506C 6561 7365 2C20 7265 6769 7374 6572 Please, register <-- Message
0000C9D0 2079 6F75 7220 7665 7273 696F 6E2E 0000 your version...
0000CAA0 4D53 4742 4F58 3140 5445 5354 0000 0000 MSGBOX1@TEST.... <-- Title of the part.
Does not act in the code.
0000CAB0 6A00 68A0 C940 0068 C0C9 4000 6A00 FF15 j.h..@.h..@.j...
0000CAC0 A864 4000 E909 46FF FF00 0000 0000 0000 .d@...F.....
Which gives in asm:
.0040CAB0: 6A00
                                     000
                            push
.0040CAB2: 68A0C94000
                                     00040C9A0
                                              <-- Title
                            push
.0040CAB7: 68C0C94000
                            push
                                     00040C9C0
                                               <-- Message
.0040CABC: 6A00
                                     000
                            push
.0040CABE: FF15A8644000
                            call
                                     MessageBoxA
.0040CAC4: E90946FFFF
                            jmp
                                    .0004010D2
                                               <-- Back to the PEP after
the 90(s).
                          SHAREWARE!!!
                           Please, register your version.
                                OK
```

# 2.4 Transformation in registered version: PATCH@TEST (1st part)

For the moment, we will only be content with displaying a messagebox which title and message are the same (for instance "SHAREWARE!!!" in C9A0). Then, we branch again this messagebox at the same place where MSGBOX1@TEST branches, i.e. just after the 90(s) at the PEP.

Which is in asm:

| .0040CB30:    | 6A00         | push | 000         |   |         |          |       |
|---------------|--------------|------|-------------|---|---------|----------|-------|
| .0040CB32:    | 68A0C94000   | push | 00040C9A0   | < | Title   |          |       |
| .0040CB37:    | 68A0C94000   | push | 00040C9A0   | < | Message | (=Title) |       |
| .0040CB3C:    | 6A00         | push | 000         |   |         |          |       |
| .0040CB3E:    | FF15A8644000 | call | MessageBoxA |   |         |          |       |
| .0040CB44:    | E98945FFFF   | jmp  | .0004010D2  | < | Back to | the PEP  | after |
| the $90(s)$ . |              |      |             |   |         |          |       |

What is the reason? Well, until now, we can test our shareware system!!!

**Without** the "sharepad.key" file in C:\, we have:

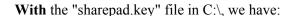

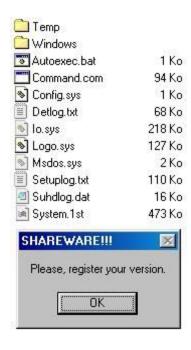

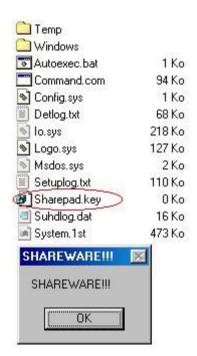

This works fine ^\_^. And of course, if we delete the file "sharepad.key", we automatically get back in the shareware version. The change is reversible at will. As for the key file "sharepad.key", there is nothing in it. Its contain is even not tested. It is its PRESENCE in the C:\ directory that makes that the user has registered or not:

- He knows that a key file is needed to be registered
- He knows the name of this file
- He knows WHERE to put this file

Furthermore, the aim of this tutorial is to introduce a shareware mechanism on a freeware, and not to set up a shareware security. On the security focus, this mechanism is null, and I remember that it is not the aim of this tutorial (I will also crack this security at the end of this part I to show it).

# 2.5 Msgbox display at the end of the program: MSGBOX2

This messagebox is branched at the end of the program when we click on "Exit" or on the X cross on the top right side of the

window. These two commands call the API ExitProcess. We look under Wdasm in the ImportedFunctions, and we find (of course) only one occurrence in the listing...:

```
* Reference To : KERNEL32.ExitProcess, Ord: 007Fh
:00401143 FF1598634000
                             Call dword ptr [00406398]
 :00401149 8BC6
                             mov eax, esi
:0040114B 5E
                             pop esi
:0040114C 8BE5
                             mov esp, ebp
:0040114E 5D
                             pop ebp
 :0040114F C3
                             ret
...which we transform in:
:00401143 E9A8B90000
                             jmp 0040CAF0
:00401148 90
                             nop
 :00401149 8BC6
                             mov eax, esi
:0040114B 5E
                            pop esi
:0040114C 8BE5
                             mov esp, ebp
:0040114E 5D
                             pop ebp
:0040114F C3
                             ret
And in CAF0, we code the MSGBOX2:
0000C950 446F 6E27 7420 666F 7267 6574 2074 6F20 Don't forget to
                                                        <-- Message
0000C960 7265 6769 7374 6572 2E20 5265 6164 2072 register. Read r
0000C970 6567 2E74 7874 2066 6F72 2064 6574 6169 eq.txt for detai
0000C980 6C73 2E00 0000 0000 0000 0000 0000 1s.....
0000C9A0 5348 4152 4557 4152 4521 2121 0000 0000 SHAREWARE!!!.... <-- Title
0000CAE0 4D53 4742 4F58 3240 4558 4954 0000 0000 MSGBOX2@EXIT.... <-- Title of the part.
Does not act in the code.
0000CAF0 6A00 68A0 C940 0068 50C9 4000 6A00 FF15 j.h..@.hp.@.j...
0000CB00 A864 4000 FF15 9863 4000 8BC6 E938 46FF .d@....c@....8F.
0000CB10 FF00 0000 0000 0000 0000 0000 0000 ......
Which is in asm:
.0040CAF0: 6A00
                                           000
                                 push
                                                                |Parameters of
the messagebox
.0040CAF2: 68A0C94000
                                 push
                                           00040D9A0
.0040CAF7: 6850C94000
                                 push
                                           00040D950
.0040CAFC: 6A00
                                           000
                                 push
.0040CAFE: FF15A8644000
                                 call
                                           MessageBoxA
                                                          <-- API
.0040CB04: FF1598634000
                                 call
                                          ExitProcess
                                                         |Instructions
```

mov

jmp

eax,esi

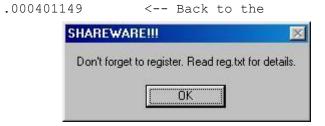

|original ExitProcess

<-- Back to the

overwritten by the jump at the

.0040CB0A: 8BC6

.0040CB0C: E93846FFFF

EXITPROC after the 90(s).

# 2.6 Summary until here

The following functions have been implemented:

- display of a msgbox at the start of the program
- display of a msgbox at the end of the program
- display of the word "SHAREWARE" in the title bar of the program
- menus "SAVE" and "SAVE AS..." deactivated

And the sharepad reacts on the presence of a deactivation key file in the C:\ directory. The added or modified code to the original notepad.exe file is the following:

```
At the PEP:
000010C0 2532 2E32 6400 0000 0D0A 0000 E97F B900 %2.2d......
000010D0 0090 56FF 15E0 6340 008B F08A 003C 2275 ..v...c@.....<"u
[...]
At the EXITPROCESS:
[...]
After the end of the .reloc section:
0000C950 446F 6E27 7420 666F 7267 6574 2074 6F20 Don't forget to
0000C960 7265 6769 7374 6572 2E20 5265 6164 2072 register. Read r
0000C970 6567 2E74 7874 2066 6F72 2064 6574 6169 eg.txt for detai
0000C980 6C73 2E00 0000 0000 0000 0000 0000 1s.....
0000C9A0 5348 4152 4557 4152 4521 2121 0000 0000 SHAREWARE!!!....
0000C9C0 506C 6561 7365 2C20 7265 6769 7374 6572 Please, register
0000C9D0 2079 6F75 7220 7665 7273 696F 6E2E 0000 your version...
0000C9F0 433A 5C73 6861 7265 7061 642E 6B65 7900 C:\sharepad.key.
0000CA40 5445 5354 4B45 5940 5045 5000 0000 0000 TESTKEY@PEP.....
0000CA50 558B EC83 EC44 6A02 68F0 C940 00FF 1560 U....Dj.h..@...
0000CA60 6340 00FF 15C8 6340 0085 C075 43E9 BE00 c@....c@...uC...
0000CAA0 4D53 4742 4F58 3140 5445 5354 0000 0000 MSGBOX1@TEST....
0000CAB0 6A00 68A0 C940 0068 C0C9 4000 6A00 FF15 j.h..@.h..@.j...
0000CAC0 A864 4000 E909 46FF FF00 0000 0000 0000 .d@...F.....
0000CAE0 4D53 4742 4F58 3240 5445 5354 0000 0000 MSGBOX2@TEST....
0000CAF0 6A00 68A0 C940 0068 50C9 4000 6A00 FF15 j.h..@.hp.@.j...
0000CB00 A864 4000 FF15 9863 4000 8BC6 E938 46FF .d@....c@....8F.
0000CB10 FF00 0000 0000 0000 0000 0000 0000 .....
0000CB20 5041 5443 4840 5445 5354 0000 0000 0000 PATCH@TEST.....
0000CB30 6A00 68A0 C940 0068 A0C9 4000 6A00 FF15 j.h..@.h..@.j...
0000CB40 A864 4000 E989 45FF FF00 0000 0000 0000 .de...E.....
```

Now, we will set up the neutralisation of the shareware elements when the file "sharepad.key" is in C:\.

# 2.7 Transformation in registered version: PATCH@TEST (2nd part)

In this part, a mean has to be found in order that:

- the 2 msgboxes are no more displayed
- the 2 menus are activated
- "SHAREWARE" is replaced by the original word "Notepad"

Let's have a look to these points in details...

# \* Deactivation of the MSGBOX1 and MSGBOX2 msgboxes:

Nothing else is easier. MSGBOX1 is absolutely not displayed because the way goes through PATCH@TEST and then goes directly back after the PEP. As for MSGBOX2, a simple patch of the "call messageboxA" instruction will neutralise it:

```
FF15A8644000 call MessageBoxA
...becomes...:
9015A8644000 call MessageBoxA
```

...and no msgbox more! In asm, it will be written:

```
.0040CB30: B890000000 mov eax,000000090 <-- put 00000090 in eax 
.0040CB35: A2FECA4000 mov [00040CAFE],al <-- changes the byte at the address CAFE in 90
```

# \* Activation of the 2 menus:

We could use some APIs to reactivate the modifications of the beginning made "in hard" in the file. Actually, we will use the trick to patch the program in memory only. The file will still stay in a shareware form on the hard drive, but the patch is done in memory. For this, we need as for every patch process:

- the address of the byte to patch
- the value to patch

And for that, we use again the information of the fc command used before...:

```
Comparison of the files 1.exe and 2.exe 0000A076: 00 03 0000A086: 00 03
```

... but in doing the opposite, we put 00 instead of 03 (and we erase here the code of the msgbox which displayed the same title and message):

```
.0040CB3A: B800000000 mov eax,000000000 <-- put 00000000 in eax .0040CB3F: A276A04000 mov [00040A076],al <-- changes the byte at the address A076 in 00 .0040CB44: A286A04000 mov [00040A086],al <-- changes the byte at the address A086 in 00
```

<sup>\*</sup> Replacement of the word "SHAREWARE":

Same technique as the both previously cases. Actually, the change is to patch "-SHAREWARE" in " - Notepad". In 32-bits, " - Notepad" will be written: 20002D0020004E006F0074006500700061006400. We will replace "-SHAREWARE" DWORD by DWORD. This gives...:

```
.0040CB49: B820002D00
                                                     eax,0002D0020 ;" -
                                         mov
.0040CB4E: A3ACB54000
                                                     [00040B5AC],eax
                                         mov
                                                     eax,0004E0020 ;" N "
.0040CB53: B820004E00
                                         mov
.0040CB58: A3B0B54000
                                                     [00040B5AE],eax
                                         mov
                                                     eax,00074006F;" to"
.0040CB5D: B86F007400
                                         mov
.0040CB62: A3B4B54000
                                                     [00040B5B0],eax
                                         mov
.0040CB67: B865007000
                                                     eax,000700065;" p e"
                                         mov
                                                     [00040B5B2],eax
.0040CB6C: A3B8B54000
.0040CB71: B861006400
                                                     eax,000640061;" d a"
                                         MOV
.0040CB76: A3BCB54000
                                                     [00040B5B4],eax
                                         {\tt mov}
.0040CB7B: E95245FFFF
                                                     .0004010D2
                                         jmp
```

...followed by the last jump which branches back to the PEP after the 90(s). We finally get for PATCH@TEST (the previous version is overwritten!):

## But that's not all!!!

The sharepad will crash if we start it as it. Do not forget that we patch the MSGBOX2 which is in the section .reloc, as well as the 2 menus and the word "-SHAREWARE" which are in the section .rsrc. Consequently, as we will write in memory in these sections, we have to verify their characteristics in order that the writing operation runs normally. A short look in Procdump shows us the following original data:

| Name   | Virtual Size | Virtual Offset | Raw Size | Raw Offset | Characteristics |
|--------|--------------|----------------|----------|------------|-----------------|
| .text  | 00003E9C     | 00001000       | 00004000 | 00001000   | 60000020        |
| .data  | 0000084C     | 00005000       | 00001000 | 00005000   | C0000040        |
| .idata | 00000DE8     | 00006000       | 00001000 | 00006000   | 4000040         |
| .rsrc  | 00004FB8     | 00007000       | 00005000 | 00007000   | 4000040         |
| .reloc | 00000A9C     | 0000000        | 00001000 | 0000000    | 42000040        |

We see that the sections .rsrc and .reloc are READ ONLY (0x40000000). We will change them in READ + WRITE (0xC0000000):

| .rsrc  | 00004FB8 | 00007000 | 00005000 | 00007000 | C0000040 |
|--------|----------|----------|----------|----------|----------|
| .reloc | 00000A9C | 0000C000 | 00001000 | 0000C000 | C2000040 |

Voilà!!! The notepad is now a shareware and is called a sharepad! The activation key is the "sharepad.key" file which is to be put in the C:\ directory. Of course, we will have obtained this key after consulting the file "reg.txt" shipped with the sharepad and giving all (financial) details to get the activation key (i.e., send lot's of \$\$\$\$\$\$\$ and ££££££££ but also ££££££££.

And now, for the fun!

# 2.8 Cracking the sharepad

We have here of course the sharepad, but we have no idea how to turn it in a full version. And we do not have the key "sharepad.key". As I said it before, the solidity of the sharepad's security is NULL. By looking the program in an hexeditor, the code is very easy to detect. To deactivate the sharepad's mechanism, it simply suffices to invert the conditional jump of the TESTKEY@PEP part:

| .0040CA5D: | 68F0C94000<br>FF1560634000<br>FF15C8634000 | push call call | 00040C9F0<br>_lopen<br>GetLastError |                      |
|------------|--------------------------------------------|----------------|-------------------------------------|----------------------|
| .0040CA69: | ****                                       | test<br>ine    | eax,eax<br>.00040CAB0               | <- inversion here in |
| 7443       | , 6 16                                     | J110           | .0001001120                         | · Inversion nere in  |
| .0040CA6D: | E9BE000000                                 | jmp            | .00040CB30                          |                      |

A tiny hint: do not leave the key in C:\, otherwise you will have a cracked version which is ... shareware :o) Or then, nop directly the whole jump with 9090.

# 3 Part II: GUI version

#### Aim:

Build a registration box (regbox) in GUI with name + serial, and code the serial calculation routine. The restrictions of the shareware version will be those of the part I.

We'll first work out the drawing of the regbox, then we'll elaborate the mechanism's structure of the shareware, and we'll code it (still in the padding at the end of the .reloc section).

# Some advises before starting this part:

I have had lots of problem which were actually none, due to silly reactions from software (SI, Hiew,...), or from code parts which were RIGHT but did not work. If you see that you become crazy on a point for a while without finding a solution, reboot the computer in order to flush the RAM and the software. Often, SI, Hiew or others are running illogically and bring a big mess...

For instance, when a breakpoint is put in SI, you have to know that the byte of the bpx address is replaced by the byte "CC" which corresponds to "int 03". That's the way SI does recognise breaks and can pop-up. Of course, in SI's code windows, you will see ordinary data/code. But in switching between SI, Wdasm and Hiew, I have often found this "CC" back instead of my instructions in the notepad... The solution is to patch the origin value under an hexeditor, and it's good again! Conclusion:

MAKE ALWAYS A BACKUP COPY OF THE FILE YOU ARE WORKING ON.

As for HIEW, when a jump is written in asm mode and validated by F9, there are often some "40" (this comes from the ImageBase which value is 0x400000 and which is inopportunely added) which appear and transform a "je 00405656" in "je 00805656" when you are tracing with SI. That's really cool :o/

I start this tutorial having NO knowledge in using the system registry (writing/reading), and a weak knowledge in using APIs (the one of part one of this tutorial). We will learn in the meanwhile! ;o)

In order to choose the IDs, we can take in theory any number as long as it is not already used in the software. Practically, while the IDs comparison in the software, some jumps are "stupid" and make it better to take bigger IDs as the biggest of the software. Example here with the notepad:

We choose an ID of 0x250 for a new menu. Unfortunately, we will jump in 40128D (and 401294). If we branch in 40129A, the code "will work" (i.e. will be bugless) but due to the "jl/jle" jumps, we will never reach our branching (which can although be a bug :o/!!!).

```
* Possible Ref to Menu: MenuID 0001, Item : "Cut Ctrl+X"
:00401288 3D00030000
                               cmp eax, 00000300
:0040128D 7C21
                               il 004012B0
                                                        ; we jump here
* Possible Ref to Menu: MenuID 0001, Item : "Copy Ctrl+C"
:0040128F 3D01030000
                               cmp eax, 00000301
:00401294 0F8E3E040000
                           jle 004016D8
                                                                ; we jump here
* Possible Ref to Menu: MenuID 0001, Item : "Paste Ctrl+V"
:0040129A 3D02030000
                               cmp eax, 00000302 ; branching for our menu
:0040129F 0F8456040000
                               je 004016FB
```

So we will choose an ID above 310. We will take one for instance above 350 (848 in decimal). Generally, a quick check under a resources editor shows what is the last IDs.

Last advise: RESOURCES ARE ALWAYS FIRST MODIFIED AND LEFT, THE CODE IS DONE ONLY AFTER THIS STEP!!! If you had to modify again the resources (even shortly!) after you have put some code in the padding, you can generally code everything from the beginning (in particularly if you have put your code in the .rsrc section, because it will be overwritten in the new compilation... and the same for your code). To avoid this problem and to be able to modify the resources after you started coding, you have to create a new section and code in it.

Registration box: ID=1664 (any link with a drink is... only pure accident; o) I prefer the Mort-Subite: oD)

In this second part of the sharepad, I will take the following components/IDs:

```
Edittext (name): ID=900
Edittext (code): ID=901
Text (name): ID=902
Text (code): ID=903
Button (validate): ID=904
Button (cancel): ID=905
Sub-menu "Register...": ID=910 (Ctrl+T)
Sub-menu "About Sharepad": ID=911
Shortcut Ctrl+T: ID=950
Script of the regbox under BRW:
1664 DIALOG 6, 15, 180, 75
STYLE DS MODALFRAME | WS POPUP | WS VISIBLE | WS CAPTION | WS SYSMENU
CAPTION "Registration"
FONT 8, "MS Sans Serif"
EDITTEXT 900, 44,10,119,14, WS BORDER
EDITTEXT 901, 44,30,119,14, WS BORDER
LTEXT "Name:", 902, 18,12,20,1\overline{4}
LTEXT "Code:", 903, 18,32,20,14
 DEFPUSHBUTTON "Validate", 904, 44, 56, 50, 14
 PUSHBUTTON "Cancel", 905, 113, 56, 50, 14
And of the menu:
POPUP "Re&gistration"
 MENUITEM "Reg&ister...\tCtrl+T", 910
 MENUITEM SEPARATOR
  MENUITEM "A&bout Sharepad", 911
And of the shortcut (Ctrl+T):
1 ACCELERATORS
VK INSERT, 769, VIRTKEY, CONTROL
VK F1, 5, VIRTKEY
VK F3, 8, VIRTKEY
VK F5, 12, VIRTKEY
 VK BACK, 25, VIRTKEY, ALT
 "^Z", 25, ASCII
```

```
"^T", 950, ASCII
 "^X", 768, ASCII
"^C", 769, ASCII
 "^V", 770, ASCII
2 ACCELERATORS
VK INSERT, 769, VIRTKEY, CONTROL
VK F1, 5, VIRTKEY
VK F3, 8, VIRTKEY
VK F5, 12, VIRTKEY
VK BACK, 25, VIRTKEY, ALT
 "^{\overline{Z}}", 25, ASCII
 "^T", 950, ASCII
"^X", 768, ASCII
 "^C", 769, ASCII
 "^V", 770, ASCII
 VK ESCAPE, 28, VIRTKEY
 "C", 28, VIRTKEY, CONTROL
 "D", 28, VIRTKEY, CONTROL
 "Z", 28, VIRTKEY, CONTROL
```

So, a regbox is added with 2 EDIT fields ("Name:" and "Code:", resp. IDs 900 and 901), as well as 2 buttons ("Validate" and "Cancel", resp. IDs 904 and 905). As for the menu, it is inserted between "&Search" and "&Help" a menu "Re&gistration" which contains two sub-menus ("Reg&ister...\tCtrl+T" and "A&bout Sharepad", resp. IDs 910 and 911). All of this is entirely done with Borland Resource Workshop. No other software is used to build up and include these resources.

The size of notepad.exe grows from 52 to 56 Ko. Out of curiosity, we quickly check the difference with Procdump:

## Before the resources' compilation:

| Virtual Size     | Virtual Offset                                                                                                    | Raw Size                                                                                                    | Raw Offset                                                                                                    |                                                                                                    |
|------------------|----------------------------------------------------------------------------------------------------|----------------------------------------------------------------------------------------------------|----------------------------------------------------------------------------------------------------|----------------------------------------------------------------------------------------------------|
| .CS              |                                                                                                    |                                                                                                    |                                                                                                    |                                                                                                    |
| 00003E9C         | 00001000                                                                                                    | 00004000                                                                                                    | 00001000                                                                                                    | 60000020                                                                                                    |
| 0000084C         | 00005000                                                                                                    | 00001000                                                                                                    | 00005000                                                                                                    | C0000040                                                                                                    |
| 00000DE8         | 00006000                                                                                                    | 00001000                                                                                                    | 00006000                                                                                                    | 40000040                                                                                                    |
| 00004FB8         | 00007000                                                                                                    | 00005000                                                                                                    | 00007000                                                                                                    | 40000040                                                                                                    |
| 00000A9C         | 0000C000                                                                                                    | 00001000                                                                                                    | 0000C000                                                                                                    | 42000040                                                                                                    |
| es' compilation: |                                                                                                    |                                                                                                    |                                                                                                    |                                                                                                    |
| Virtual Size     | Virtual Offset                                                                                                    | Raw Size                                                                                                    | Raw Offset                                                                                                    |                                                                                                    |
| .CS              |                                                                                                    |                                                                                                    |                                                                                                    |                                                                                                    |
| 00003E9C         | 00001000                                                                                                    | 00004000                                                                                                    | 00001000                                                                                                    | 60000020                                                                                                    |
| 0000084C         | 00005000                                                                                                    | 00001000                                                                                                    | 00005000                                                                                                    | C0000040                                                                                                    |
| 00000DE8         | 00006000                                                                                                    | 00001000                                                                                                    | 00006000                                                                                                    | 40000040                                                                                                    |
| 00000A9C         | 00007000                                                                                                    | 00001000                                                                                                    | 00007000                                                                                                    | 42000040                                                                                                    |
| 00004FB8         | 0008000                                                                                                    | 00006000                                                                                                    | 0008000                                                                                                    | 40000040                                                                                                    |
|                  | 00003E9C<br>00000A9C<br>00000A9C<br>es' compilation:<br>Virtual Size<br>00003E9C<br>00003E9C<br>00000B4C<br>00000DE8<br>00000A9C | 00003E9C 00001000 00000A9C 00001000  es' compilation: Virtual Size Virtual Offset  00003E9C 00001000 00000A9C 00005000 00000B4C 00005000 00000B4C 00005000 00000DE8 00006000 00000A9C 00007000 | 00003E9C 00001000 00001000 00001000 000004E8 00007000 00001000 00001000 000004FB8 00007000 00001000 000004FB8 00007000 00001000 000004FB8 00000000 00001000 0000000 00001000 000000 | .cs       00003E9C       00001000       00004000       00001000         0000084C       00005000       00001000       00005000         00004FB8       00007000       00005000       00007000         00000A9C       0000C000       00001000       0000C000         es' compilation:       Virtual Size       Virtual Offset       Raw Size       Raw Offset         .cs       00003E9C       00001000       00004000       00001000         00003E9C       00001000       00001000       00005000         0000084C       00005000       00001000       00005000         00000DE8       00006000       00001000       00007000         00000A9C       00007000       00001000       00007000 |

The size of the sections has not been modified except for .rsrc, .rsrc and .reloc have been inverted while the recompilation. This is the result of the resources editor... This is no problem for us.

Well, now we have to branch the regbox (ID 1664) on the menu "Re&gister...\tCtrl+T" (ID 910) and the MSGBOX5 on "A&bout Sharepad" (ID 911).

In order to know how to, it's better to have some skills about the handling of events in a program under windows. The handling of an event is: "What does happen when a button, a menu, ... (a resource) is clicked, or that an action is done in the

program?". The program is like a piano. It remains silently as long as no action is done, but as soon as it is the case, the action is analysed and the program acts consequently (in using the ID of the executed action). For physicists, this corresponds to the Galileo inertia principle: "Each body (aka the program) remains in the uniform movement in which it is, unless that any force (aka user's action) acts on it and make it changing its status". So, when a resource is clicked, an ID is sent to windows. This last, through the API User32!SendMessageA, will handle the sending of this information and send the activated ID in eax (to the program). A loop in the program will then compare each ID to the one loaded in eax, and will execute the corresponding part of code after the good comparison.

## For instance:

We will thus use here a long jump (0F8X...) to branch to our code will find place after the last section as for the part I of this tutorial. By the way, we will set up first the strings we need for this time:

## Shareware restrictions:

- One MSGBOX1 at the program's PEP (as in part I) title="SHAREWARE!!!" message="Please register."
- One MSGBOX2 at the program's EXITPROCESS (as in part I) title="SHAREWARE!!!" message="Do not forget to register. Read the file reg.txt."

# Menu "Registration":

- One MSGBOX3 (or Goodboy) in case of successful registration title="Bravo!" message="Thank you for your support."
- One MSGBOX4 (or Badboy) in case of unsuccessful registration title="Error!" message="Bad Code"
- One MSGBOX5 for the part "About Sharepad" title="Sharepad" message="Reversed by Anubis (Shmeitcorp)!"

This makes a total of 9 strings to write (MSGBOX1 and MSGBOX2 have the same title). This gives:

```
        0000D270
        0000
        0000
        0000
        0000
        0000
        0000
        0000
        0000
        0000
        0000
        0000
        0000
        0000
        0000
        0000
        0000
        0000
        0000
        0000
        0000
        0000
        0000
        0000
        0000
        0000
        0000
        0000
        0000
        0000
        0000
        0000
        0000
        0000
        0000
        0000
        0000
        0000
        0000
        0000
        0000
        0000
        0000
        0000
        0000
        0000
        0000
        0000
        0000
        0000
        0000
        0000
        0000
        0000
        0000
        0000
        0000
        0000
        0000
        0000
        0000
        0000
        0000
        0000
        0000
        0000
        0000
        0000
        0000
        0000
        0000
        0000
        0000
        0000
        0000
        0000
        0000
        0000
        0000
        0000
        0000
        0000
        0000
        0000
        0000
        0000
        0000
        0000
        0000
        0000
        0000
        0000
```

I left one line between each string for clarity reasons.

Afterwards, the handling of our regbox is coded, then the MSGBOX5 for "About Sharepad". We use here the ultra classical technique to overwrite an instruction (which is preferably not a jump, this can avoid some problems...) with our jump. This "wild" branching jumps to our code which we will inject, and which is usually located at the end of a section in its padding, or in a new created section. Thus, we will have good chances to be located at the very end of the program, after the .reloc and .rsrc. Then, at the beginning of this new code, the overwritten instructions are recopied, and we jump back to the next instruction located after our "wild" branching.

Here, we pretty have the choice. We will make the branching at the "Ctrl+C" for instance...:

```
* Possible Ref to Menu: MenuID 0001, Item: "Cut Ctrl+X"
:00401288 3D00030000
                                 cmp eax, 00000300
 :0040128D 7C21
                                 jl 004012B0
* Possible Ref to Menu: MenuID 0001, Item: "Copy Ctrl+C"
:0040128F 3D01030000
                                 cmp eax, 00000301
 :00401294 0F8E3E040000
                                 jle 004016D8
* Possible Ref to Menu: MenuID 0001, Item: "Paste Ctrl+V"
:0040129A 3D02030000
                                cmp eax, 00000302
:0040129F 0F8456040000
                                 je 004016FB
...which becomes:
* Possible Ref to Menu: MenuID 0001, Item: "Cut Ctrl+X"
:00401288 3D00030000
                                 cmp eax, 00000300
:0040128D 7C21
                                 jl 004012B0
:0040128F E98CC00000
                                 jmp 0040D320
                                                         <== we branch here, jump to
D320
                                 jle 004016D8
:00401294 0F8E3E040000
* Possible Ref to Menu: MenuID 0001, Item: "Paste Ctrl+V"
:0040129A 3D02030000
                                 cmp eax, 00000302
:0040129F 0F8456040000
                                 je 004016FB
```

The sentence "\* Possible Ref to Menu: MenuID\_0001, Item: "Copy Ctrl+C" " disappears, because there is no longer its ID (301) in the overwritten code.

In D320, we add the ID comparison code of our menu (ID-COMPARAISON). Here is the result in asm for the MSGBOX5 display...:

| (ID-COMPARISON) .0040D320: 60   | pushad        |                      | < backup of all       |
|---------------------------------|---------------|----------------------|-----------------------|
| registers                       | -             |                      | -                     |
| .0040D321: 3D8E030000           | cmp           | eax,00000038E        | < regbox chosen?      |
| .0040D326: 0F8484000000         | je            | .00040D3B0           | < yes, so its code is |
| executed                        |               |                      |                       |
| .0040D32C: 3D8F030000           | cmp           | eax,00000038F        | < "About Sharepad"    |
| MSGBOX5 chosen?                 |               | 000407070            |                       |
| .0040D331: 0F8439000000         | je            | .00040D370           | < yes, so its code is |
| executed                        | 1             |                      | / langledam - £ - 11  |
| .0040D337: 61                   | popad         |                      | < backdown of all     |
| registers .0040D338: 3D01030000 | cmp           | eax,000000301        | < instruction         |
| overwritten by our jump in 401  | -             | eax,000000301        | < Instruction         |
| .0040D33D: E9523FFFFF           | jmp           | .000401294           | < back to the code    |
| just after our wild jump        | Jmp           | .000401234           | v back to the code    |
| Jase areer our write jamp       |               |                      |                       |
| (MSGBOX5)                       |               |                      |                       |
| .0040D370: 6A00                 | push          | 000                  |                       |
| .0040D372: 68C0D24000           | push          | 00040D2C0            | < Title               |
| .0040D377: 68E0D24000           | push          | 00040D2E0            | < Message             |
| .0040D37C: 6A00                 | push          | 000                  | -                     |
| .0040D37E: FF15A8644000         | call          | MessageBoxA          | < MSGBOX5 display     |
| .0040D384: 61                   | popad         |                      | < Back down off all   |
| registers                       |               |                      |                       |
| .0040D385: E92345FFFF           | jmp           | .0004018AD           | < Back to the API     |
| SendMessage loop                |               |                      |                       |
|                                 |               |                      |                       |
| and under the hexeditor:        |               |                      |                       |
|                                 |               |                      |                       |
| 0000D310 4944 2D43 4F4D 5041 5  | 5249 534F 4E0 | 0 0000 ID-COMPARISON | < Title of the part.  |
| Does not act in the code.       |               |                      |                       |
| 0000D320 603D 8E03 0000 0F84 8  |               |                      | Code                  |
| 0000D330 000F 8439 0000 0061 3  |               |                      | Code                  |
| 0000D340 FFFF 0000 0000 0000 0  |               |                      | Code                  |
| 0000D350 0000 0000 0000 0000 0  |               |                      |                       |
| 0000D360 4D53 4742 4F58 3500 C  | 000 0000 000  | 0 0000 MSGBOX5       | < Title of the part.  |
| Does not act in the code.       |               |                      |                       |
| 0000D370 6A00 68C0 D240 0068 E  |               |                      | Code                  |
| 0000D380 A864 4000 61E9 2345 E  |               |                      | Code                  |
| 0000D390 0000 0000 0000 0000 0  |               |                      |                       |
| 0000D3A0 5245 4742 4F58 0000 0  | 000 0000 000  | U UUUU REGBOX        | < Title of the part.  |
| Does not act in the code.       |               | 0.0000               |                       |
| 0000D3B0 0000 0000 0000 0000 0  | 000 0000 000  | 0 0000               |                       |

The titles of the parts do not act because the different parts of the code are connected to each others by jumps or calls which step above these titles. On the same matter, any other op-code will call/use these strings through their address (offset).

# (Addendum to the original French version of this article - valid only for the English version!)

We want now to run a short test for the Msgbox5 and to test the above code. If we try, the software will crash due to a virtual address problem. The solution is to add 1000 bytes to the virtual address of the .rsrc section in which we are coding, rising it from 4FB8 to 5FB8. Otherwise our code is outside this size, and can not be interpreted by the computer. The change is illustrated below, compare it with the last PE header above:

| Name       | Virtual Size            | Virtual Offset | Raw Size | Raw Offset |          |
|------------|-------------------------|----------------|----------|------------|----------|
| Characteri | stics                   |                |          |            |          |
| .rsrc      | 0000 <mark>5</mark> FB8 | 0008000        | 00006000 | 0008000    | 40000040 |

# (End of the addendum)

We can now do a short test in live for the display of the Msgbox5 which works well. To resume until here, in case you have a problem:

- resources are modified (menus, IDs... added)
- branching on Ctrl+C with a "jump D320" which overwrites the "cmp eax, 301"
- in D320:
- backup of all registers (otherwise there's a crash!)
- addition of the IDs' comparisons added by reverse process
- backuped registers' backdown (otherwise there's also a crash!)
- addition of the instruction overwritten by "jump D320"
- jump back just after the "jump D320"
- the MSGBOX5 code is written and ended on the messages' loop of the software in 4018AD.

Some comments have to be provided about the above code construction. You may ask yourself "How do we know that we have to handle the registers?" or "Do we write the instruction overwritten by our jump BEFORE or AFTER the code we add?"...

When, beginning in the RE, we want to display a MSGBOX, we never care about the registers. Indeed, the API MessageBoxA doesn't modify the registers, so it is not worth to handle them. On the other hand, in the code added here, some tests are called out (as "cmp" op-code). The response of these tests is recorded in the registers, and if this response is overwritten without saving the registers, then it will be lost and the processor will not appreciate (=will crash) at a certain moment. So the logic is:

- registers' backup
- [...]
- MY ADDED CODE
- [...]
- registers' backdown

... and there, the addition is "clean" AND works. This logic is to apply for any code addition, which is somehow "elaborated".

For the place of the overwritten instruction (sometimes there are more than one!), this actually depends on the code. We have to handle each case at a time. To illustrate that, let's take for instance the 2 msgboxess of part I of this tutorial. The one is located at the PEP, the other at the end of the program (exitprocess). For the first one, we want it to be displayed before the program's code is executed, so the overwritten instructions will be put AFTER it. For the second one, we want it to be displayed after some code. So it will be the opposite case. All right?;)

About the MSGBOX5, the popad/61 (in D337) is actually not at all indispensable. I have put it by analogy with what I just have written, but it isn't very useful actually... If it disturbs you, you can always replace it by a nop/90. Whereas the 4018AD, how do we know that it is this value? It suffices to trace a while under Wdasm in the jumps of the code which corresponds to the commands Ctrl+C,V,X. We always land on this value at the end of the procedures. And when one is used to reverse, this kind of value at the end of the SendMessage! loop is quickly noticed.

Now, we will code the "call" (the use) of the regbox in D326. But before, we have to think 2 minutes about the "how to...?".

By clicking on the menu "Register...", windows will send back the ID 911 (38Fh) to the notepad which will jump to the above code. Nothing special until here. Afterwards, our REGBOX has to be displayed. For that purpose, we have approximately 2 solutions!

To display a dialog box, we have the choice between two well-known ways (i.e. 2 APIs): CreateDialogParam and DialogBoxParam. Each of these 2 methods its inconvenient and advantages.

CreateDialogParam is a modeless dialog box. This kind of dialog box allow to do some modifications in other opened windows of the program or of an another one. An example is the "Find" dialog box of a text editor. When this box is displayed, it is still possible to use other commands in the menu of the text editor, or to use other(s) program(s).

DialogBoxParam is a modal dialog box. While using this dialog box, the focus is blocked. For instance, with the dialog box "Print...". This focus can be blocked by two different matters: only the proprietary application of the running dialog box is blocked (it is called "application modal") or the focus is blocked for everything as long as the dialog box is not closed (it is called "system modal").

Some other important differences also occurs:

- Display:
- CreateDialogParam CREATES the dialog box in memory without obligatory displaying it. In this case, the API ShowWindow is used.
- DialogBoxParam displays automatically the dialog box.
- Destruction/closing:
- CreateDialogParam: the dialog box is closed by using the API DestroyWindow. If instead of using it, the API EndDialog would be used, we would not seen the dialog box displayed anymore, but it would always be in memory.
- DialogBoxParam: the dialog box is closed by using the API EndDialog.
- Messages handling (WM COMMAND,...):
- CreateDialogParam must be followed by its own messages handling structure that has to be coded. At the ends, the code is longer as for DialogBoxParam.
- DialogBoxParam generates its own messages handling loop. We do not have to code it. The coding of this API is simple and short.
- Passing the API parameters:
- Passing the parameters for the two APIs is strictly the same.

All these data already show us how we could choose the suitable API in our case. It would be more judicious to choose DialogBoxParam which is easier to code, even if a (small) API has to be additionally used to handle the display. But the major factor in the choice is the availability of these two APIs in the import table. Indeed, we are here reversing and not programming, so we don't have all the wished elements at our disposal. Here, our choice is dictated by the APIs which are in the Imported Functions (i.e. APIs already used by the program). And if we analyse a program like the notepad, there is ONLY the API CreateDialogParam available. So we have no choice!

Actually, we do have the choice...:0)

Indeed, it is possible to call an API which is not in the import table. If we do not want to debuild the import table and then to rebuild it, there is than almost only one method for, which is a famous one. But to be able to use this method, we need two other APIs which are GetModuleHandle and GetProcAddress. The first one retrieves the system DLLs handle (kernel32, user32,...) which are ALREADY loaded in memory. The second one retrieves the API handle we wish and which is located in the DLL of which we just retrieve the handle. With these handles, we can then call all the APIs we wish!

In order to illustrate this, I allow me to quote an appropriate short extract from the marvellous tutorial of LaZaRuS:

```
The code for "Start Notepad":
                                  cmp eax, 0000029C ;; is "Start Notepad" chosen?
:00000204 3D9C020000
:00000209 7525
                                  jne 00000230 ;; if not, then jump
                                 push 0040E6AC ;; push "KERNEL32.DLL"
:0000020B 68ACE64000
                                call dword ptr [0040E290] ;; "GetModuleHandle"
:00000210 FF1590E24000
:00000216 68071B4100
                                 push 00411B07 ;; "WinExec"
:0000021B 50
                                 push eax ;; handle of Kernel32.dll
:0000021C FF15DCE24000
                                 call dword ptr [0040E2DC] ;; GetProcAddress
                                 push 00000001 ;; SW SHOW
:00000222 6A01
:00000224 68EA174100
                                push 004117EA ;; "Notepad.exe"
:00000229 FFD0
                                 call eax ;; call WinExec
                                 jmp FFFF18E6 ;; back to MessageLoop
:0000022B E9B616FFFF
```

If you do not understand the code, I send you back to his tutorial. I will not offence him and re-explain it. And if you want more details on the method, go to the source and see the tutorial of NeuRaL\_NoiSE (in its Phase 5). It is excellently explained!

So we have the choice then?! Actually, not so much...

As I just have written it, we obligatorily have to have GetModuleHandle and GetProcAddress in the import table, otherwise it is really lost. And unfortunately, GetProcAddress is not to be found in the notepad's import table. So we are now bound to definitely use CreateDialogParam. We will have to code the messages loop handling and to close the dialog box by using DestroyWindow.

This will be longer and harder as for DialogBoxParam: (But on the other hand, we'll learn more!; o)

Let's see now the structure of the API CreateDialogParam:

```
HWND CreateDialogParam(
   HINSTANCE hInstance,
   LPCTSTR lpTemplateName,
   HWND hWndParent,
   DLGPROC lpDialogFunc,
   LPARAM dwInitParam
);

// handle to application instance
// identifies dialog box template
// handle to owner window
// pointer to dialog box procedure
// initialisation value
```

And we close this API with DestroyWindow. Its structure has only one parameter to push:

```
BOOL DestroyWindow(
    HWND hWnd // handle to window to destroy
);
```

As we do not have a big idea how to begin, we will have a look to the API CreateDialogParam which is located in the notepad under Wdasm/SI. Only one occurrence of the API in the program is to be found (display of the small DialogBox of the printer "now printing"), which gives/shows the five following parameters to be pushed:

```
* Possible Reference to Dialog: DialogID 000C
                                                                   | Wdasm is being confused
;)
  Possible Reference to StringResource ID=00012: " - Notepad"
:00404091 6A0C
                                  push 0000000C
                                                                   ; dialog box template =
0x0C (i.e. 12 under BRW)
 :00404093 FF3540554000
                                  push dword ptr [00405540]
                                                                   ; handle to appli. inst.
= 00 00 40 00 (400000)
 * Reference To: USER32.CreateDialogParamA, Ord: 0050h
 :00404099 FF155C644000
                                 Call dword ptr [0040645C]
                                                                  ; API CreateDialogParamA
```

# Explanations with the values I have chosen for my code:

For the "pointer to procedure", it is like a jump which will execute the code of the REGBOX window (messages handling, serial calculation,...). I have fixed this value after I have coded the call of the REGBOX. For the "handle to owner window", there is a very easy way to get this tricky value: run the software from which you will the handle. Under SI, enter "task" and you will see a lot of data, included the names of the running tasks. Choose in the list the name of the software you are looking the handle for (this name is not always the same as the software's one you are looking for and have run, that's the reason why we enter "task" first!). Then, enter "hwnd name\_of\_the\_soft", and look the first column which contains the handles of the soft. The first value is the one you are looking for (0x8C in our case). It is tabbed regarding the rest of the column.

The others values shouldn't be a problem to you.

Let's go now to the practical part, that means coding the dialog box. We will start to code the API CreateDialogParam with its 5 parameters, and define a junk instruction (for the moment) for its procedure.

# We continue the coding at the following place:

```
(ID-COMPARISON)
.0040D320: 60
                                pushad
                                                                        <-- registers' back up
.0040D321: 3D8E030000
                                            eax,00000038E
                                                                        <-- regbox chosen?</pre>
                                cmp
.0040D326: 0F8484000000
                                            .00040D3B0
                                                                        <-- yes, so its code is
                                jе
executed
.0040D32C: 3D8F030000
                                            eax,00000038F
                                                                        <-- MSGBOX5 "About
                                cmp
Sharepad" has been chosen?
.0040D331: 0F8439000000
                                            .00040D370
                                                                        <-- yes, so its code is
                                jе
executed
.0040D337: 61
                                                                        <-- back down of all
                                popad
registers
.0040D338: 3D01030000
                                             eax,000000301
                                cmp
                                                                        <-- overwritten
instruction by our jump in 40128F
.0040D33D: E9523FFFFF
                                            .000401294
                                фmр
                                                                        <-- back to the code
just after our wild jump
```

As we call now the REGBOX, we'll have the ID 38E and jump in D3B0. The API CreateDialogParam is directly placed at this address, followed by an instruction which saves the handle of the created dialog box (this handle is returned in eax after the creation of the dialog box). The offset [405390], used to save eax, has been arbitrariness chosen in the padding of the

.data section, it was the first large padding I have met while descending the exe code under an hexeditor. Moreover, this section is C0000040 (the C meaning "read and write" in the section), so we have everything we need!

# Here is the code for the REGBOX:

| push | 0000                        | I                                                                                                    |
|------|-----------------------------|----------------------------------------------------------------------------------------------------|
| push | 00040D3E0                   |                                                                                                    |
| push | 0000008C                    | Our 5 parameters of the                                                                                                    |
|      |                             |                                                                                                    |
| push | 000000680                   |                                                                                                    |
| push | 00040000                    |                                                                                                    |
| call | CreateDialogParamA          | < API CreateDialogParam                                                                                                    |
|      |                             |                                                                                                    |
| mov  | [000405390],eax             | < back up of the REGBOX's                                                                                                    |
|      |                             |                                                                                                    |
| jmp  | .0004018AD                  | < we exit/jump to our well                                                                                                    |
|      |                             |                                                                                                    |
|      |                             |                                                                                                    |
| xor  | eax,eax                     |                                                                                                    |
| retn | 00010                       |                                                                                                    |
|      | push push push call mov jmp | push         00040D3E0           push         00000008C           push         000000680           push         000400000           call         CreateDialogParamA           mov         [000405390],eax           jmp         .0004018AD   xor <pre>eax,eax</pre> |

In the API CreateDialogParam, I have said that we had the procedure of the code to execute in the displayed REGBOX window. It has to be in 40D3E0, as defined in 40D3B2 by the push 40D3E0. This procedure corresponds to the 2 above instructions in 40D3E0 which are for the moment junk instructions, so that the program can run. We'll put here later the serial calculation routine code.

# Under an hexeditor, we get:

```
0000D3A0 5245 4742 4F58 0000 0000 0000 0000 0000 REGBOX...... <-- Title of the part. Does not act in the code.
0000D3B0 6A00 68E0 D340 0068 8C00 0000 6880 0600 j.h.@.h...h.. |Code1
0000D3C0 0068 0000 4000 FF15 5C64 4000 A390 5340 .h.@...\d@...$@ |Code1
0000D3D0 00E9 D744 FFFF 0000 0000 0000 0000 ..D...... |Code1 + padding
```

We can now run the program to test it and click on the registration menu. Ô joie! Here is the REGBOX displayed :o)

## Et voilà!

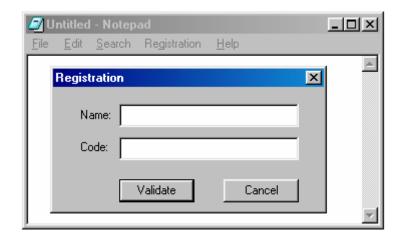

Well, that's not so happily, because we can not close the REGBOX. But the most beautiful thing can only give what it has, don't you think?

Now, we have to manage to close the REGBOX by clicking on the "Cancel" button (ID=0x389 or 905d) or on the X cross of the window. Moreover, the "Validate" button has also to be activated. But for the moment, in order to close the program, just use any close command of the main notepad's window.

If we think on the same way as we did for the menus insertions we did at the beginning, we face here the same case. We have two buttons (Validate and Cancel) to which we have to bound some code (an action). We have a proprietary window of these two buttons, which is the REGBOX (ID=1664, Handle=? The Handle is always changing, we can find it somewhere in the stack). So we just have to make a "cmp eax, ID" loop to know which action has been done. This loop starts directly in D3E0 at the place of the XOR (the junk instruction) that we had written. Then, we will redirect the REGBOX to an exit (Cancel) or to the serial calculation (Validate).

## Let's work!

As I said above in the analysis of the two APIs to display a dialog box (CreateDialogParam and DialogBoxParam), before we can manage the buttons' IDs, we have to manage the messages that the REGBOX sends to the windows OS (which sends them back to the notepad, i.e. our code).

Here is the code I propose (in D3E0 then):

## \* Under an hexeditor

```
        0000D3E0
        558B
        EC81
        7D0C
        1000
        0000
        750E
        FF75
        08FF
        U...}...u.u.u.

        0000D3F0
        15A0
        6440
        00E9
        2D00
        0000
        817D
        0C11
        0100
        ..d@.....
        ...

        0000D400
        0075
        248B
        4510
        3D89
        0300
        0075
        0EFF
        7508
        .u$.E.=...u.u.u.

        0000D410
        FF15
        A064
        4000
        E90C
        0000
        003D
        8803
        0000
        ...d@....=...

        000D420
        7505
        E829
        0000
        00C9
        C300
        0000
        0000
        0000
        u.)...

        000D430
        0000
        0000
        0000
        0000
        0000
        0000
        0000
        0000
        0000
        0000
        .....

        000D440
        5345
        5249
        414C
        2D43
        414C
        4390
        0000
        SERIAL-CALC....

        000D450
        6A00
        6830
        D240
        0068
        30D2
        4000
        6A00
        FF15
        j.h0.@.h0.@.l...
```

# \* And as asm listing (continuation of REGBOX)

| Tilla as asili | nsting (continuation of RESBOTT) |       |                    |
|----------------|----------------------------------|-------|--------------------|
| .0040D3E0:     | 55                               | push  | ebp                |
| .0040D3E1:     | 8BEC                             | mov   | ebp,esp            |
| .0040D3E3:     | 817D0C1000000                    | cmp   | [ebp+0C],00000010  |
| .0040D3EA:     | 750E                             | jne   | .00040D3FA         |
| .0040D3EC:     | FF7508                           | push  | [ebp+08]           |
| .0040D3EF:     | FF15A0644000                     | call  | DestroyWindow      |
| .0040D3F5:     | E92D000000                       | jmp   | .00040D427         |
| .0040D3FA:     | 817D0C11010000                   | cmp   | [ebp+0C],000000111 |
| .0040D401:     | 7524                             | jne   | .00040D427         |
| .0040D403:     | 8B4510                           | mov   | eax,[ebp+10]       |
| .0040D406:     | 3D89030000                       | cmp   | eax,000000389      |
| .0040D40B:     | 750E                             | jne   | .00040D41B         |
| .0040D40D:     | FF7508                           | push  | [ebp+08]           |
| .0040D410:     | FF15A0644000                     | call  | DestroyWindow      |
| .0040D416:     | E90C00000                        | jmp   | .00040D427         |
| .0040D41B:     | 3D88030000                       | cmp   | eax,000000388      |
| .0040D420:     | 7505                             | jne   | .00040D427         |
| .0040D422:     | E82900000                        | call  | .00040D450         |
| .0040D427:     | C9                               | leave |                    |
| .0040D428:     | C3                               | retn  |                    |
|                |                                  |       |                    |

# [...]

| .0040D450: | 6A00         | push  | 000         |
|------------|--------------|-------|-------------|
| .0040D452: | 6830D24000   | push  | 00040D230   |
| .0040D457: | 6830D24000   | push  | 00040D230   |
| .0040D45C: | 6A00         | push  | 000         |
| .0040D45E: | FF15A8644000 | call  | MessageBoxA |
| .0040D464: | C9           | leave |             |
| .0040D465: | C3           | retn  |             |

# Analysis of the code:

We will use the ebp register to work. So we back up it, then we assign it (copy to it) the esp value (from the stack, to handle windows OS messages). This is done in D3E0.

We have two kind of messages to handle. The first one is to check if the ebp+C value does correspond to 10h (windows events' handle: mouse cursor on the REGBOX?, use of the X cross to close the window...). The second is to check if it does correspond to 111h ("Validate" and "Cancel" buttons' handle).

In D3EA, if the message does not correspond to 10h, we jump in D3FA and we check if it does correspond to 111h. If it is not the case, we jump to the end of the routine and we loop. There is a huge quantity of messages which are sent and received by windows. Even when we do nothing with the computer. So in this bulk information, we set up a filter (the "cmp ebp+C, value") to catch what we are interested in.

In D3EC, the REGBOX will be closed if we have pressed the X cross. We go through the API DestroyWindow and we jump to the end of the code to the messages' loop.

Until now, we manage the messages' handle which was not provided with the API CreateDialogParam, as written above in the analysis/comparison of the 2 APIs to display the dialog boxes.

Now, we will manage the messages of the REGBOX buttons.

In D403, the ebp+10 word in eax is isolated. This operation equals to choose the lParam of the dword sent by windows. Thus, we directly have in eax the ID of the pressed button. Easy, clean and powerful! For the explanations on lParam and all the related things, go on the Iczelion homepage (win32asm.cjb.net - tutorials 10 and 11), here again, I will not re-explain what has already masterly done.

We compare now the sent ID with the actions to do.

In D406, we check if the ID sent by windows corresponds to our "Cancel" button (ID=389h). If it is not the case, we jump to the next ID. If it is the case, we close the REGBOX with the same code used for the X cross, then we jump to the end of the code.

En D41B, we compare the ID sent by our button "Validate" (ID=388h). If it is not the case, we jump to the end of the code, otherwise, the call in D422 is executed. This call goes in D450 and displays for the moment a (junk) msgbox which shows us that everything is working properly. This msgbox will be then replaced by the serial calculation. A short comment about the jne in D420: although that it is not useful because there are only two controls in the REGBOX, I have put it to be rigorous. Thus, only the "Validate" button will have access to the call of the serial calculation!

Until now, the REGBOX is finished... at least in the handling of its events. The "Validate" button sends back a msgbox with the same string as title and prompt. This part of the code (in D450) will be replaced next by the serial calculation routine. The "Cancel" button close the REGBOX with the help of the API DestroyWindow, as well as when the X cross is used to close the REGBOX.

We now have to code the serial calculation, then to manage the behaviour of the notepad according to registered/not registered.

I call now each of you to use his own experience in tracing a serial calculation under Softice. We will "copy" the schemes' structure of the easiest serial calculation routines when one begins in learning cracking. I will make here the same comment as I did for the part I of this tutorial. What is important here is HOW TO build a dialog box which will calculate a serial. It is not to have an acute SECURITY for the protection of the serial calculation!

Back to our subject. And let's start with the beginning:

Question: what are the 2 APIs on which a breakpoint is put we enter a fake name+serial under Softice?? Answer: GetDlgItemText and GetWindowText! Hmemcpy is here not the subject as it leads in the system DLLs.

So we choose any one, and we check (under wdasm) if it is available in the notepad's import table. As the two APIs are present, we choose the one we want. Personally, I have a preference for GetDlgItemText. Here is their declaration for information purpose:

```
int GetWindowText(
   HWND hWnd, // handle of window or control with text
   LPTSTR lpString, // address of buffer for text
   int nMaxCount // maximum number of characters to copy
);

UINT GetDlgItemText(
   HWND hDlg, // handle of dialog box
   int nIDDlgItem, // identifier of control
   LPTSTR lpString, // address of buffer for text
   int nMaxCount // maximum size of string
);
```

Note that these 2 APIs send back the length of the input string in eax.

Well, the parameter's list is obvious. We will code GetDlgItemText in the place of the msgbox which displays us the same title and prompt. Actually, we proceed on the same way as for coding CreateDialogParam.

A few words on what's coming next... We will input the two edit fields of our REGBOX with the help of the API GetDlgItemText, then we will create the serial which will be compared with the user's serial. Then, we check if it corresponds with the help of a comparison test. If it does not match, a "Bad code" msgbox is displayed (we have already put the string which corresponds to this case at the beginning of this part II). Otherwise, we will create an entry in the system registry and write the name + serial, and deactivate the shareware restrictions (which have not been coded for the moment, this comes later!).

Once this part coded, we will build the shareware restrictions (the same as the ones of part I), and we will test at the launch of the notepad if the entries in the system registry are 1/present or not and 2/right. If it is the case, we'll jump to the code which kicks the shareware restrictions, otherwise we allow the notepad to start without changing something, leaving as it the shareware restrictions.

For the buffers' management, we will put them in the same section as the one we have used to save the REGBOX's handle (see above), either 53A0 or 53B0 or... Moreover, we will use the following areas:

```
The variables/offsets used to save temporary data: 4053A0: [name input by the user/the system registry] (on 0x20 bytes) 4053C0: length of the [name] (on 1 byte)
```

4053D0 : [code/serial input by the user/the system registry] (on 0x10 bytes)

4053E0 : boolean/flag (on 1 byte)

4053F0 : [serial calculated by the sharepad]

I remember that the 2 EDIT fields have as ID 900d/0x384 (for the name) and 901d/0x385 (for the serial). Thus we start in D450 to code the input of the 2 EDIT fields with GetDlgItemText, and we add a small artfulness:

| (SERIAL-CA | LC)          |      |                 |                                |
|------------|--------------|------|-----------------|--------------------------------|
| .0040D450: | 6A20         | push | 020             | < buffer max. length (32d)     |
| .0040D452: | 68A0534000   | push | 0004053A0       | < memory offset of the input   |
| name       |              |      |                 |                                |
| .0040D457: | 6884030000   | push | 000000384       | < ID of the field EDIT name    |
| .0040D45C: | FF7508       | push | [ebp+08]        | < handle of the REGBOX (in the |
| stack)     |              |      |                 |                                |
| .0040D45F: | FF157C644000 | call | GetDlgItemTextA | < we get the input name        |
| .0040D465: | A3C0534000   | mov  | [0004053C0],eax | < its length is saved here     |
| .0040D46A: | 6A10         | push | 010             | < buffer max. length (16d)     |
| .0040D46C: | 68D0534000   | push | 0004053D0       | < memory offset of the input   |
| serial     |              |      |                 |                                |
| .0040D471: | 6885030000   | push | 000000385       | < ID of the field EDIT_serial  |
| .0040D476: | FF7508       | push | [ebp+08]        | < handle of the REGBOX (in the |
| stack)     |              |      |                 |                                |
| .0040D479: | FF157C644000 | call | GetDlgItemTextA | < we get the input serial      |
| .0040D47F: | C3           | retn |                 |                                |

...and we get the input name in 4053A0, and the input serial in 4053D0. Nothing really hard until now! The C3 is just there in order that the soft does not crash and to verify the offsets under Softice (by "d 4053A0" and "d 4053D0" in breaking with a bpx in 40D450). The "mov [offset],eax" in D465 actually save the length of the input name in the [offset].

When we code this part, we really have to take care to two particular things. The first stacked instruction (in D450) is the buffer's length. When you put the buffer's offset in the second instruction (in D452), you have to take account of its length (in D450). Otherwise, there is a risk to overwrite some instructions/values which are below. Same thing when the serial's input is coded. We can not start anywhere after the name's buffer. We have to take account of the name's buffer size, otherwise it will result in a big mess in the handling of the data...

Afterward comes the most funny part of this tutorial: the creation of the serial. Well, here it's fully up to you to imagine everything! I have chosen to sum the double of the ascii values of the name's letters, to multiply this sum by a constant and to xor this value by another constant. Nothing less! Well, actually it is not really important how we do calculate the real serial (ours;), it is how we'll handle it which is important.

Well! We'll first code our official notepad serial creation (yeah! :D), then we'll convert the hexadecimal value of the serial to its decimal value with the help of the API wsprintf (which is in the notepad's IAT). Finally, we'll compare this value to the one input by the user in the REGBOX with the API lstrcmp (which is also in the notepad's IAT). A short test to know the result of this comparison will lead us to a bad boy or a good boy and displays the corresponding msgbox which strings are located in the sentences we have written at the beginning of this part II. We'll end the procedures as usually with the instructions leave/retn (0xC9/0xC3).

We start in D47F in the place of the C3 we have put (and that we trash now), and we code SERIAL-CALC:

| .0040D47F: C605E05340000 | 0 mov | [0004053E0],000 | < explanation comes   |
|--------------------------|-------|-----------------|-----------------------|
| later                    |       |                 |                       |
| .0040D486: 33C0          | xor   | eax,eax         | the registers we need |
| .0040D488: 33D2          | xor   | edx,edx         | are reset             |
| .0040D48A: 33DB          | xor   | ebx,ebx         |                       |

| .0040D48C: 8B0DC0534000                        | mov          | ecx,[0004053C0]        | < length of the name in                                       |
|------------------------------------------------|--------------|------------------------|---------------------------------------------------------------|
| .0040D492: 8A82A0534000                        | mov          | al,[edx+0004053A0]     | < the name's letters are                                      |
| put in eax                                     | 1110 V       | ar, [can. 000 1000110] | t ene name b lectelb ale                                      |
| .0040D498: 8D1C43                              | lea          | ebx,[ebx+eax*2]        | < formula to calculate                                        |
| the serial                                     |              | , ,                    |                                                               |
| .0040D49B: 42                                  | inc          | edx                    | < next letter's turn                                          |
| .0040D49C: 3BCA                                | cmp          | ecx,edx                | < we check if all the                                         |
| letters have been done                         |              |                        |                                                               |
| .0040D49E: 75F2                                | jne          | .00040D492             | < if not, the                                                 |
| calculation continues                          |              |                        |                                                               |
| .0040D4A0: 81C321430000                        | add          | ebx,000004321          | < otherwise we add our                                        |
| constant                                       |              |                        |                                                               |
| .0040D4A6: 81F334120000                        | xor          | ebx,000001234          | <and result<="" td="" the="" xor=""></and>                    |
| with another one                               |              | -1                     |                                                               |
| .0040D4AC: 53 on the stack                     | push         | ebx                    | < the result is pushed                                        |
| .0040D4AD: 689C104000                          | nuch         | 00040109C              | < see explanation below                                       |
| .0040D4AD: 689C104000<br>.0040D4B2: 68F0534000 | push<br>push | 000401090              | <pre>&lt; see explanation below &lt; result's offset in</pre> |
| decimal                                        | pusii        | 000403310              | <pre> &lt; result s offset in </pre>                          |
| .0040D4B7: FF150C644000                        | call         | wsprintfA              | < hexa/decimal                                                |
| conversion                                     | Call         | WSPIIICIII             | Tiera, accimai                                                |
| .0040D4BD: 68D0534000                          | push         | 0004053D0              | < input serial                                                |
| .0040D4C2: 68F0534000                          | push         | 0004053F0              | < calculated serial                                           |
| .0040D4C7: FF15B8634000                        | call         | lstrcmpA               | < comparison                                                  |
| (we'll add something here ]                    | Later!!!)    | -                      | -                                                             |
| .0040D4CD: 85C0                                | test         | eax,eax                | < are they the same??                                         |
| .0040D4CF: 7416                                | je           | .00040D4E7             | < yes, then we jump to                                        |
| good boy                                       |              |                        |                                                               |
| .0040D4D1: 6A00                                | push         | 000                    |                                                               |
| .0040D4D3: 6810D84000                          | push         | 00040D280              | Bad boy!                                                      |
| .0040D4D8: 6830D84000                          | push         | 00040D2A0              | msgbox display                                                |
| .0040D4DD: 6A00                                | push         | 000                    | "Bad Code"                                                    |
| .0040D4DF: FF15A8644000                        | call         | MessageBoxA            |                                                               |
| .0040D4E5: C9                                  | leave        |                        |                                                               |
| .0040D4E6: C3                                  | retn         |                        |                                                               |
| .0040D4E7: 6A00                                | push         | 000                    |                                                               |
| .0040D4E9: 68C0D74000                          | push         | 00040D230              | Good boy!                                                     |
| .0040D4EE: 68E0D74000                          | push         | 00040D250              | msgbox display                                                |
| .0040D4F3: 6A00                                | push         | 000                    | "Thank you for your                                           |
| support."                                      | 11           | Magazana Da 7          |                                                               |
| .0040D4F5: FF15A8644000                        | call         | MessageBoxA            | I                                                             |
| .0040D4FB: C9                                  | leave        |                        |                                                               |
| .0040D4FC: C3                                  | retn         |                        |                                                               |

# Under an hexeditor, we get:

```
0000D440 5345 5249 414C 2D43 414C 4390 0000 0000 SERIAL-CALC....
0000D450 6A20 68A0 5340 0068 8403 0000 FF75 08FF j h.S@.h....u..
0000D460 157C 6440 00A3 C053 4000 6A10 68D0 5340 .|d@...s@.j.h.S@
0000D470 0068 8503 0000 FF75 08FF 157C 6440 00C6 .h...u..|d@..
0000D480 05E0 5340 0000 33C0 33D2 33DB 8B0D C053 .S@..3.3.3...S
0000D490 4000 8A82 A053 4000 8D1C 4342 3BCA 75F2 @...S@..CB;.u.
0000D4A0 81C3 2143 0000 81F3 3412 0000 5368 9C10 .!C...4..Sh..
0000D4B0 4000 68F0 5340 00FF 150C 6440 0068 D053 @.h.S@...d@.h.S
0000D4C0 4000 68F0 5340 00FF 15B8 6340 0085 C074 @.h.S@....d@.h.S
0000D4D0 166A 0068 80D2 4000 68A0 D240 006A 00FF .j.h.@.h.@.j..
0000D4E0 15A8 6440 00C9 C36A 0068 30D2 4000 6850 ..d@...j.ho.@.hP
0000D4F0 D240 006A 00FF 15A8 6440 00C9 C300 0000 .@.j...d@.....
```

I will still enlighten 2-3 little things.

In 40D47F, there is a flag (a boolean) which will be us useful later. I do not explain it here.

In 40D4AD, there is a "strange" push. Where does this offset come from? Well, in C/C++, when the hexa/decimal conversion with the API wsprintf is used, we write:

```
wsprintf(buffer decimal, %d, buffer hexa);
```

The %d being the parameter which means to wsprintf that we wish to convert in decimal. So we have to push this "%d" in the API. And to do that, we must have it as a null terminated string in the ascii part under an hexeditor. I could have add it by hand, but I have first checked if it was not already in the code. Under an hexeditor, I have run a search for the %d and I have found only one occurrence in 40109C. You have to take care that the %d has to be a null terminated string (i.e. followed by 00 in the hexa part of the editor), otherwise by pushing %d on the stack, we would also push what's coming next, leading to a crash. It's only left to push the offset 40109C on the stack to push the parameter %d, what I did!:) Wsprintf sends then in 4053F0 the decimal value of the calculated serial back.

In 40D4C7, lstrcmp sends 0 in eax back if the 2 strings are identical. Otherwise eax is different from 0. The test at the next line checks eax, and the jump in 40D4CF acts consequently.

From now on, the REGBOX is right finished. We can input a name and a serial to register, and the REGBOX handles this serial to check if it does correspond or not!

In order that you can have fun, I have shipped a keygenerator with this tutorial. In my case, the name + serial are "Anubis" and "21969": o) I have quickly coded this keygen in Pascal and without graphic user interface. It is a DOS program. If you have some troubles to run it (win2k,...), use the command prompt.

The bad boy part can be left as it. We will now develop the good boy part.

This part will consist on writing the correct name + serial in the system registry in a key that we'll have to create. Once this task done, we'll have to deactivate the shareware restrictions (in also deleting the registration menu!) and give the prompt to the notepad.

For the task on the system registry, we'll use all the notepad's ADVAPI32 APIs (see under Wdasm in the imports functions). As we will work on and with the system registry (sysreg), it is an evidence that we make a back up before doing anything a precisely blasting the sysreg out!

Here are the structures of the APIs related to the sysreg:

```
LONG RegCloseKey(
   HKEY hKey // handle of key to close
);

LONG RegCreateKey(
   HKEY hKey, // handle of an open key
   LPCTSTR lpSubKey, // address of name of subkey to open
   PHKEY phkResult // address of buffer for opened handle
);

LONG RegSetValueEx(
   HKEY hKey, // handle of key to set value for
   LPCTSTR lpValueName, // address of value to set
   DWORD Reserved, // reserved
   DWORD dwType, // flag for value type
   CONST BYTE *lpData, // address of value data
   DWORD cbData // size of value data
```

);

We'll begin to put a jump in the place of the good boy, and to do a new GOODBOY part in which we'll code the writing process to the sysreg and then the good boy msgbox (which is taken off from the SERIAL-CALC part). This writing will be done in the path HKEY\CURRENT\_USER\Software\Microsoft\Notepad with the following order:

RegSetValueEx (for the name) RegSetValueEx (for the code) RegCloseKey

Before starting to code, a short analysis is required!

By looking at these 3 APIs in the notepad's listing under wdasm, we notice that:

- RegCreateKey is present only once
- RegSetValueEx is present twice (through two different calls)
- RegCloseKey is present only once

If we have a look to the listing between RegCreateKey and RegCloseKey, we have for instance this:

```
* Possible StringData Ref from Data Obj ->"iPointSize"
.00402601 6820524000 push 00405220
:00402606 FF75FC push [ebp-04]
:00402609 E808FEFFFF
:0040260F EROSIGN
:0040260E FF351C504000
                                     push dword ptr [0040501C]
* Possible StringData Ref from Data Obj ->"fSavePageSettings"
:00402627 6838524000
:0040262C FF75FC
:0040262F E8E2FDFFFF
                                     push 00405238
                                     push [ebp-04]
                                     call 00402416
                                  push 0040582C
:00402634 682C584000
* Possible StringData Ref from Data Obj ->"lfFaceName"
:00402639 6850524000 push 00405250
:0040263E FF75FC push [ebp-04]
                                     push 00405250
:00402641 E8ECFDFFFF
                                      call 00402432
```

According to the kind of information which is to be input in the sysreg (string or binary data), we'll use the "call 00402416" (binary data) or "call 00402432" (string). In order to better compare, have a look to the directory HKEY\CURRENT\_USER\Software\Microsoft\Notepad and check the difference between lfFaceName and fSavePageSettings.

As we wish to input some text on the same way as lfFaceName does, we'll use the same code structure. We also notice that all the values are input to the sysreg on the same way: a function is called (the call) in pushing it 3 parameters. For instance, for lfFaceName is pushed:

- 0040582C = Value of the string (for me it is "Anubis")
- 00405250 = Name of the string (for me it is "Name")
- [ebp-04] = handle of the opened key

I am doing a short parenthesis. Until here, I have never used the sysreg in programming in any language. In order to be able

to write the following code, I have traced under SI the above 3 APIs in the notepad by using the menu Edit>Set font... which memorises the parameters in the sysreg. The "difficulty" was to well follow the different status of the stack in order to know to what does the [ebp+XX] correspond and to understand how are managed the calls. Thus, I do not get my information out of a black hat like a white rabbit, but through many tracing of these APIs. If my explanations seems insufficient to you, do the same. It's the best way to learn.! Put a bpx regcreatekeya (do not forget the "a" otherwise you land in the kernel instead of landing in advapi - and discard the ";" in front of advapi32 in the winice.dat file if it is not already done!), and each time when you trace with F10, look and write down the esp value to understand.

So after analysing the 3 APIs of the notepad under SI, I get the following code:

Caution, we have been get rid of the goodboy msgbox of the SERIAL-CALC part. Here is the new end of this part to compare with the previous version...:

```
(End of SERIAL-CALC)
.0040D4CF: 743F
                                                      .00040D510
                                                                     ; we jump to GOODBOY if the
                                          iе
serial is ok, otherwise...
.0040D4D1: 6A00
                                          push
                                                      000
                                                                     |...we go to the badboy
msqbox
.0040D4D3: 6810D84000
                                          push
                                                      00040D280
.0040D4D8: 6830D84000
                                          push
                                                      00040D2A0
.0040D4DD: 6A00
                                          push
                                                      000
.0040D4DF: FF15A8644000
                                          call
                                                      MessageBoxA
.0040D4E5: C9
                                          leave
.0040D4E6: C3
                                          retn
```

...in order to jump to this code snippet which is called GOODBOY:

```
(GOODBOY)
.0040D510: 55
                                          push
                                                       ebp
                                                                        ;backs ebp up
.0040D511: 8BEC
                                          mov
                                                       ebp,esp
                                                                        ; changes the variable
for the stack
.0040D513: 83EC04
                                                       esp,004
                                                                        ; shift the stack for one
                                          sub
position
.0040D516: 8D45FC
                                          lea
                                                       eax, [ebp-04]
                                                                        |RegCreateKeyA
.0040D519: 50
                                          push
                                                       eax
.0040D51A: 6848514000
                                          push
                                                       000405148
.0040D51F: 6801000080
                                                       080000001
                                          push
.0040D524: FF15F0624000
                                          call
                                                      RegCreateKeyA
.0040D52A: 85C0
                                                                        ; if the key's creation
                                          test
                                                       eax, eax
fails, we jump...
.0040D52C: 7541
                                                      .00040D56F
                                          jne
                                                                        ;...here
.0040D52E: 68A0534000
                                                                        |RegSetValueEx (for the
                                          push
                                                       0004053A0
.0040D533: 6856524000
                                          push
                                                       000405256
.0040D538: FF75FC
                                                      d, [ebp-04]
                                          push
.0040D53B: E8F24EFFFF
                                                      .000402432
                                          call
.0040D540: 68D0534000
                                                      0004053D0
                                                                        |RegSetValueEx (for the
                                          push
code)
.0040D545: 68A4D24000
                                                      00040D2A4
                                          push
.0040D54A: FF75FC
                                                      d, [ebp-04]
                                          push
.0040D54D: E8E04EFFFF
                                          call
                                                      .000402432
.0040D552: FF75FC
                                                      d, [ebp-04]
                                                                        |RegCloseKey
                                          push
.0040D555: FF15E8624000
                                          call
                                                      RegCloseKey
.0040D55B: 6A00
                                                                        |Msqbox goodboy
                                          push
.0040D55D: 6830D24000
                                                       00040D230
                                          push
.0040D562: 6850D24000
                                                       00040D250
                                          push
.0040D567: 6A00
                                          push
                                                       000
```

| .0040D569: FF15A8644000 | call  | MessageBoxA |                       |
|-------------------------|-------|-------------|-----------------------|
| .0040D56F: 8BE5         | mov   | esp,ebp     | ;change the original  |
| variable back           |       |             |                       |
| .0040D571: 5D           | pop   | ebp         | ;pop ebp on the stack |
| .0040D572: C9           | leave |             |                       |
| .0040D573: C3           | retn  |             |                       |

We start with a very common variable change: we use ebp instead of esp for the stack variable. For this aim, we have to back up the ebp value at the beginning, and to back it down at the end of the procedure. In order that the stack data are coherent with the written [ebp+XX], we have to re-set the stack. This is the aim of the "sub esp,04" in D513.

Then, we can open the sysreg to write with RegCreateKeyA. Three parameters are pushed to the API. I could not identify the meaning of eax, in my code it is the serial, but as it work it does not matter. I have just copied this line code from the dead listing. The "push 405148" corresponds to the name of the key to open (HKCU\Software\Mircosoft\Notepad), and the "push 80000001" is the handle of the opened key. That's for the opening!

We verify if the opening has been properly done by testing eax which should be null, otherwise we jump at the end of the code. This avoids the risk to misuse the sysreg...

We go forth with the writing of the name. Here are also 3 parameters pushed in the following order: "Anubis" (in 4053A0, which comes from our GetDlgItemTextA), "Name" (in 405256) and of the key's handle. As I have no "Name" string at my disposal, and rather to add it, I have looked for one available. By looking for the word "Name", we find only one occurrence in 405256 which is actually:

```
00005250 6C66 4661 6365 4E61 6D65 0000 0000 0000 lfFaceName......

But if we point on the "N" of Name (405256), no problem to recover the suitable part! Reverse rulez; o)
```

We then have the call in 402432 after we have pushed the handle of the opened key. This call will first calculate the length of the parameter push as value (here "Anubis") and set the API RegSetValueEx.

Same trick for the serial. We push "21969" (stored in memory in 4053D0), then we push the word Code that I have taken from my string "Bad Code" here:

```
0000D2A0 4261 6420 436F 6465 0000 0000 0000 0000 Bad Code.........
Here we point to the "C" of Code (40D2A4), and it's done!
```

In 40D54D, we have the second call which writes the serial in the sysreg.

Then, the handle of the key is pushed, and the sysreg is closed. There's only left to display the good boy msgbox, to reset the original variables and voila!

Our sharepad allows until here to register and writes the name + right serial in the sysreg. Here is an extract of my sysreg after I registered:

| 7                       |                  |
|-------------------------|------------------|
| (the Code               | "21969")         |
| 👸 fSavePageSettings     | 0x00000000 (0)   |
| fUseDefaultPrinterFont  | 0x00000000 (0)   |
| <b>∭</b> fWrap          | 0x00000001 (1)   |
| 🔐 iPointSize            | 0x00000078 (120) |
| 👸 lfCharSet             | 0x00000000 (0)   |
| (IfClipPrecision        | 0x00000002 (2)   |
| <b>if</b> If Escapement | 0x00000000 (0)   |
| ∰ lfFaceName            | "Fixedsys"       |
| 👸 lfItalic              | 0x00000000 (0)   |
| 👸 IfOrientation         | 0x000000000 (0)  |
| 👸 IfOutPrecision        | 0x00000001 (1)   |
| IfPitchAndFamily        | 0x00000031 (49)  |
| 👸 IfQuality             | 0x00000001 (1)   |
| 👸 lfStrikeOut           | 0x00000000 (0)   |
| 👸 lfUnderline           | 0x00000000 (0)   |
| 👸 lfWeight              | 0x00000190 (400) |
| <b>∰</b> Name           | "Anubis"         |
|                         |                  |

Well, this begins to be a little presentable :0)

We have finished the biggest part. Before going to the shareware restrictions, we will code an analogue part to the one we just coded. When we start the sharepad, this one must verify if it is already (properly) registered or not. For that purpose, we have to deviate the software at the PEP, go and read the information in the sysreg (if there is no information, we jump to the sharepad version), check this information in sending the name to the serial calculation routine and in comparing the result to the serial of the sysreg (if the result is not correct, we jump to the sharepad version). And if all of this is correct, then we can jump to the DISACTIV part which unlocks the sharepad in notepad. Let's work!

This part will be called TEST-REG and will be followed by DISACTIV after going through SERIAL-CALC. We still have to code TEST-REG and DISACTIV, but also do some modifications in SERIAL-CALC (see below).

To read in the sysreg, we'll use the following API suite:

```
RegOpenKey
RegQueryValueEx (for the name)
RegQueryValueEx (for the serial)
RegCloseKey
```

### The APIs structure is:

```
LONG RegOpenKey(
   HKEY hKey, // handle of open key
   LPCTSTR lpSubKey, // address of name of subkey to open
   PHKEY phkResult // address of handle of open key
);

LONG RegQueryValueEx(
   HKEY hKey, // handle of key to query
   LPTSTR lpValueName, // address of name of value to query
   LPDWORD lpReserved, // reserved
   LPDWORD lpType, // address of buffer for value type
   LPBYTE lpData, // address of data buffer
```

```
LPDWORD lpcbData // address of data buffer size );
```

As usually, we check under Wdasm how these APIs are used, and we draw ourselves inspiration from it like poets :o)

Here is the one for RegOpenKeyA (with the change of registers at the beginning)...:

```
:00402693 55
                                  push ebp
:00402694 8BEC
                                  mov ebp, esp
:00402696 83EC40
                                 sub esp, 00000040
:004026AF 8D4DFC
                                  lea ecx, dword ptr [ebp-04]
:004026B2 51
                                  push ecx
* Possible StringData Ref from Data Obj ->"Software\Microsoft\Notepad"
:004026B3 6848514000
                                 push 00405148
:004026B8 6801000080
                                  push 8000001
* Reference To: ADVAPI32.RegOpenKeyA, Ord:0094h
:004026BD FF15EC624000
                                 Call dword ptr [004062EC]
:004026C3 85C0
                                 test eax, eax
:004026C5 7407
                                 je 004026CE
```

### And so on for RegQueryValueEx...:

```
:004027C8 6A20
                                push 00000020
:004027CA 8D4DDC
                                lea ecx, dword ptr [ebp-24]
:004027CD 682C584000
                                push 0040582C
:004027D2 A22B584000
                                mov byte ptr [0040582B], al
:004027D7 51
                                 push ecx
* Possible StringData Ref from Data Obj ->"lfFaceName"
:004027D8 6850524000
                                push 00405250
:004027DD FF75FC
                                 push [ebp-04]
                                 call 004024AA
:004027E0 E8C5FCFFFF
:004027E5 6A78
                                 push 00000078
```

...which call 004024AA sends back to the procedure.

We are here in the same logical pathway for the sysreg reading as for the writing. Our code will thus be pretty closed to the one we did to write in the sysreg (do not forget to change the registers back at the end):

```
(TEST-REG)
.0040D5A0: 55
                           push
                                        ebp
                                                      ; we directly come from the PEP and
we...
                                       esp,040
.0040D5A1: 8BEC
                          mov
                                                     ;...change the stack variable...
.0040D5A3: 83EC40
                           sub
                                                     ;...which is recalibrated
                          lea
.0040D5A6: 8D4DFC
                                       ecx, [ebp-04] | RegOpenKeyA
.0040D5A9: 51
                          push
                                       ecx
.0040D5AA: 6848514000 push
.0040D5AF: 6801000080 push
                         push
                                      000405148
                                      080000001
.0040D5B4: FF15EC624000
                           call
                                      RegOpenKeyA
                          eax,eax ;if the opening fails...
jne .00040D5F7 ;...we jumn +-
.0040D5BA: 85C0
.0040D5BC: 7539
```

| .0040D5BE: | 6A20         | push | 020           | Reading of the name ("Anubis") in the  |
|------------|--------------|------|---------------|----------------------------------------|
| sysreg     |              |      |               |                                        |
| .0040D5C0: | 68A0534000   | push | 0004053A0     |                                        |
| .0040D5C5: | 8D4DDC       | lea  | ecx, [ebp-24] |                                        |
| .0040D5C8: | 51           | push | ecx           |                                        |
| .0040D5C9: | 6856524000   | push | 000405256     |                                        |
| .0040D5CE: | FF75FC       | push | d,[ebp-04]    |                                        |
| .0040D5D1: | E8D44EFFFF   | call | .0004024AA    |                                        |
| .0040D5D6: | 6A10         | push | 010           | Reading of the serial ("21969") in the |
| sysreg     |              |      |               |                                        |
| .0040D5D8: | 68D0534000   | push | 0004053D0     |                                        |
| .0040D5DD: | 8D4DDC       | lea  | ecx, [ebp-24] |                                        |
| .0040D5E0: | 51           | push | ecx           |                                        |
| .0040D5E1: | 68A4D24000   | push | 00040D2A4     |                                        |
| .0040D5E6: | FF75FC       | push | d,[ebp-04]    |                                        |
| .0040D5E9: | E8BC4EFFFF   | call | .0004024AA    |                                        |
| .0040D5EE: | FF75FC       | push | d, [ebp-04]   | RegCloseKey                            |
| .0040D5F1: | FF15E8624000 | call | RegCloseKey   |                                        |
| .0040D5F7: | 8BE5         | mov  | esp,ebp       | ;registers are set back                |
| .0040D5F9: | 5D           | pop  | ebp           | ;the ebp is popped                     |
| .0040D5FA: | 55           | push | ebp           | Here, we put the instructions          |
| .0040D5FB: | 8BEC         | MOA  | ebp,esp       | overwritten by the jump                |
| .0040D5FD: | 83EC44       | sub  | esp,044       | at the PEP                             |
| .0040D600: | E9CD3AFFFF   | jmp  | .0004010D2    | ;and we jump just after our wild       |
| jump of th | e PEP        |      |               |                                        |
|            |              |      |               |                                        |

### At the PEP, the deviation looks like this:

| .004010CC: E96FCA0000<br>.004010D1: 90 | jmp<br>nop | .00040DB40      | <pre>;our jump ;we nop the remaining uncompleted</pre> |
|----------------------------------------|------------|-----------------|--------------------------------------------------------|
| instructions                           |            |                 |                                                        |
| .004010D2: 56                          | push       | esi             | ; the above procedure returns here                     |
| .004010D3: FF15E0634000                | call       | GetCommandLineA |                                                        |

Small analysis of the code to read the sysreg:

From D5A0 to D5A3, I have simply copied the Wdasm listing to keep "the behaviour" of the software. Same thing for RegOpenKeyA, as I want to read at the same place (in the same key) like the notepad.

Then comes the "test eax,eax" which checks the proper opening of the key (if eax=0, I remember that the API returns 0 in eax if the things happened properly. Otherwise, there is an error number different from 0). I have on the other hand transformed the jump in D5BC. In the Wdasm listing, there is an ununderstandable "je" which I turn into a "jne", as I did in for the writing of the sysreg.

Then we read the value of the name (Name). We push 0x20 as maximum length buffer, as we did for the writing. We push the offset of the buffer which receives "Anubis" in 4053A0. After that, I have not understand the [ebp-24], so I have recopied it! We push then the name of the key to read (405256, i.e. Name), followed by the handle of the opened key and the call to the RegQueryValueEx Api in 4024AA.

Same thing for the reading of the serial where we push the buffer's size (0x10), its offset (4053D0), the name of the key (Code i.e. 40D2A4).

The buffers' offsets receiving the name and the serial are the same used for the writing in the sysreg and for the reading of the 2 fields of the REGBOX.

The end of the procedure is the same as for the reading of the sysreg: we change again the registers, then we add the code overwritten by our wild jump from the PEP and we jump to the instruction which follows this jump at the PEP. This jump at the PEP is temporary, and is used only to verify that our code is working. In deed, we'll have to verify that the serial read in the sysreg is the right one. We'll have to return to the serial calculation for that purpose.

A short tracing under SI of this code part (with a bpx RegOpenKeyA) will show us that the RegSomethings return all 0 in eax, confirmed by a d 4053A0 (to display "Anubis") and a d 4053D0 (to display "21969"). It works!

Once the information retrieved form the sysreg, it is sent back to the serial calculation routine and we act consequently. But, as we go through this routine when we come from the REGBOX, we do not have to land in a big mess and switch correctly on the software according where we come from. To clarify the things, here is a scheme:

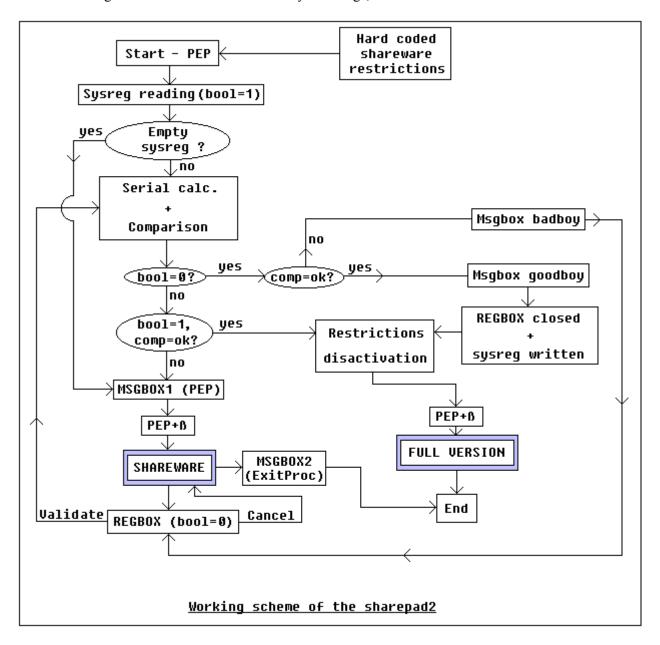

I must admit that I had not think at the beginning that it would be a so huge work, otherwise I would not have probably begun 30) But with this road map, we will quietly continue to code, and you'll see that it is not so hard as it seems!

We'll use a boolean or a flag (up to you:)). When it will be equals to 1, we'll come from the sysreg, and when it will be equal to 0 we'll come from the REGBOX. Thus, with the help of some tiny tests and jumps well coded, we'll make the program doing what we want from him. Now you can understand the utility of...:

```
.0040D47F: C605E053400000 mov byte ptr [0004053E0], 00 <-- explaination later... ... which is in the serial calculation routine (far away above). Our flag is in 4053E0, in the state 01 (sysreg) or 00 (REGBOX).
```

Let's continue! After exiting the reading process of the sysreg, we have "Anubis" in 4053A0 which we returns at the beginning of the serial calculation routine in 40D486 (after having changed our flag 4053E0 to 1). We continue the end of the sysreg reading code:

```
(End of TEST-REG)
.0040D5EE: FF75FC
                                        [ebp-04]
                                                         |RegCloseKey
                           push
.0040D5F1: FF15E8624000
                                       RegCloseKey
                           call
.0040D5F7: 8BE5
                           mov
                                        esp,ebp
                                                         ; change of the registers...
.0040D5F9: 5D
                                                         ;...ebp is restored
                           qoq
                                       ebp
                                        [0004053E0],001 ;here is our sysreg flag!
.0040D5FA: C605E053400001
                          mov
.0040D601: E980FEFFFF
                                       .00040D486
                                                         ; we jump to the serial calculation
                           jmp
```

There's here an important point to not forget! By deviating this code to the serial calculation, we arrive with the name and the serial in 2 different buffers. AND THAT'S ALL! You'll say me "yes, and so what??". Well, if we do not specify the length of the name buffer, the serial calculation will be done with an infinite loop, and the programme will crash at the beginning... So we have to use an API lstrlen just after having read the name in the sysreg. We'll then push the length in the destined length buffer which is [4053C0].

The modified part of TEST-REG looks like this now:

```
(End of TEST-REG)
.0040D5D1: E8D44EFFFF
                                call
                                            .0004024AA
                                                               ;returns the name "Anubis" from
the sysreg
.0040D5D6: 68A0534000
                                             0004053A0
                                                               |returns the length of this name
                                push
.0040D5DB: FF15B0634000
                                call
                                             lstrlenA
                                                               |in eax
.0040D5E1: A3C0534000
                                             [0004053C0], eax ; we put eax in the buffer for
                                mov
the serial routine
.0040D5E6: 6A10
                                             010
                                push
                                                               |begin of the API which returns
the serial of the sysreg
                                             0004053D0
.0040D5E8: 68D0534000
                                push
.0040D5ED: 8B4DDC
                                             ecx, [ebp-24]
                                mov
.0040D5F0: 51
                                push
.0040D5F1: 6838D84000
                                             00040D838
                                push
.0040D5F6: FF75FC
                                             [ebp-04]
                                push
.0040D5F9: E8AC4EFFFF
                                            .0004024AA
                                call
.0040D5FE: FF75FC
                                             [ebp-04]
                                push
.0040D601: FF15E8624000
                                             RegCloseKey
                                call
.0040D607: 8BE5
                                mov
                                             esp,ebp
.0040D609: 5D
                                pop
.0040D60A: C605E053400001
                                             [0004053E0],001
                                mov
.0040D611: E970FEFFFF
                                            .00040D486
                                jmp
```

#### Here is the result under an hexeditor:

```
0000D590 5445 5354 2D52 4547 0000 0000 0000 0000 TEST-REG.......
0000D5A0 558B EC83 EC40 8D4D FC51 6848 5140 0068 U...@.M.QhHQ@.h
0000D5B0 0100 0080 FF15 EC62 4000 85C0 7539 6A20 .....b@...u9j
0000D5C0 68A0 5340 008D 4DDC 5168 5652 4000 FF75 h.s@..M.QhVR@..u
0000D5D0 FCE8 D44E FFFF 68A0 5340 00FF 15B0 6340 ...N.h.s@....c@
0000D5E0 00A3 C053 4000 6A10 68D0 5340 008B 4DDC ...S@.j.h.s@..M.
0000D5F0 5168 38D8 4000 FF75 FCE8 AC4E FFFF FF75 Qh8.@..u..N...u
```

Now, we have to set up the switches:)

There is a modification to do in the SERIAL-CALC part we have already coded, and a switch to put at the beginning of the DISACTIV part.

In order to get a better overview, I put again the road map of the sharepad with the suited glasses to display you the different parts; o)

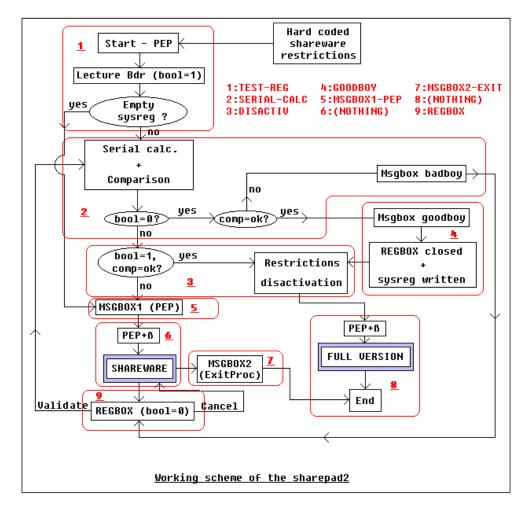

So in SERIAL-CALC, we have to check the value of the boolean/flag in [4053E0] and act (jump) consequently. We'll add 2 instructions just after the "call lstrcmpa":

```
.0040D4C7: FF15B8634000
                                         call
                                                     lstrcmpA
                                                     [0004053E0],000 ; is our flag at 0?
.0040D4CD: 803DE053400000
                                         cmp
.0040D4D4: 0F85E6010000
                                         jne
                                                    .00040D6C0
                                                                       ;no, so we come from
the sysreg and go to DISACTIV
.0040D4DA: 85C0
                                         test
                                                     eax,eax
                                                                       ; otherwise we continue
as usually to...
.0040D4DC: 7432
                                         jе
                                                     .00040D510
                                                                       ;...GOODBOY or...
.0040D4DE: 6A00
                                         push
                                                     000
```

| .0040D4E0: | 6810D84000   | push  | 00040D810   |                |
|------------|--------------|-------|-------------|----------------|
| .0040D4E5: | 6830D84000   | push  | 00040D830   |                |
| .0040D4EA: | 6A00         | push  | 000         |                |
| .0040D4EC: | FF15A8644000 | call  | MessageBoxA | ;badboy msgbox |
| .0040D4F2: | C9           | leave |             |                |
| .0040D4F3: | C3           | retn  |             |                |

Then, always in order that the program works when we arrive in DISACTIV where there is still nothing, we put a jump in 40DC60 to the PEP.

```
.0040D6C0: E90D3AFFFF jmp .0004010D2
```

Voilà! You can test the program, it won't completely work according our map because the DISACTIV part remains to be done, but it is always a pleasure to see the result of all this work until here.

Before writing the DISACTIV part, I have chosen to write MSGBOX1-PEP and MSGBOX2-EXIT. As I don't know how much place will take DISACTIV, I have preferred to get rid of these 2 msgboxes which are very small. On the same hand, to keep the "esthetical" aspect of the different parts, the 2 MSGBOX-PEP and -EXITPROC parts are shifted of one line to the bottom after TEST-REG (in the hexeditor) and their jump is recalibrated by substrating 0x10 to the 2nd byte of the instruction (I hope that everybody follows me:)).

```
* MSGBOX1-PEP
.0040D640: 6A00
                                                  000
                                                              |Msqbox1 at the PEP
                                       push
.0040D642: 68A0D14000
                                                  00040D1A0
                                      push
.0040D647: 68C0D14000
                                                  00040D1C0
                                      push
.0040D64C: 6A00
                                      push
                                                  000
.0040D64E: FF15A8644000
                                      call
                                                MessageBoxA |
.0040D654: 55
                                      push
                                                 ebp
                                                       ; overwritten instructions
.0040D655: 8BEC
                                                  ebp,esp ; by the jump at the PEP
esp,044 ;
                                      mov
.0040D657: 83EC44
                                      sub
                                      jmp
.0040D65A: E9733AFFFF
                                                 .0004010D2 ; we land just after our wild
jump of the PEP
```

MSGBOX1-PEP directly begins to display the msgbox, and finishes in returning to the PEP once the overwritten instructions have been executed. We'll land here from the DESACTIV part (which is below in this tutorial).

```
* MSGBOX2-EXIT
.0040D680: 6A00
                                                  000
                                                               |Msgbox2 at the EXITPROCESS
                                       push
.0040D682: 68A0D14000
                                      push
                                                  00040D1A0
.0040D687: 68E0D14000
                                                  00040D1E0
                                      push
.0040D68C: 6A00
                                                  000
                                      push
.0040D68E: FF15A8644000
                                      call
                                                  MessageBoxA
                                      call
.0040D694: FF1598634000
                                                  ExitProcess ;
                                                 .000401149 ;we land just after our
.0040D69A: E9AA3AFFFF
                                      jmp
wild jump of the EXITPROCESS
```

For MSGBOX2-EXIT, it's exactly the same thing as for the sharepad1.

Here is the result under an hexeditor:

```
0000D690 A864 4000 FF15 9863 4000 E9AA 3AFF FF00 .d0...c0.......................
```

Don't forget to put a wild jump at the EXITPROCESS of the notepad in 401143 which leads to MSGBOX2-EXIT (see part I of this tutorial if you do not remember how it works...).

We also can make the others restrictions here. So here, it's not very complicated, we'll apply the same shareware restrictions as those of the part I of this tutorial. I write them here again:

- Menus "Save" & "Save as..." are greyed
- The word "Shareware" is displayed in the title bar
- A msgbox warns us that the notepad is starting in shareware modus
- Same thing at the exit of the notepad
- Menu "Register" calls our REGBOX (already done)

# \* The menus are greyed:

We make a back up of the notepad for safety reasons (the one you are working on now!), and we open the software in a resources editor. We grey AND deactivate the 2 menus to save and we save/close the notepad.

We compare then the 2 files before/after the modifications with the DOS "fc" command:

```
Comparison of the files N.exe and N2.exe 0000C556: 00 03 0000C566: 00 03
```

Missa dicta est! We patch these 2 offsets to get the modification in hard in the exe file.

### \* Shareware in the title bar:

We have to find the right occurrence of " - Notepad" in the hexeditor, and to replace it with "-SHAREWARE" (character for character, including the spaces!). We find it at the line 86D0. This line might be different for you depending which kind of resources editor you have used at the beginning. But that's not so important, with the find option you'll find the right one. Here is the result before and after modifications:

```
000086C0 7300 3F00 0800 5500 6E00 7400 6900 7400 s.?..U.n.t.i.t.
000086D0 6C00 6500 6400 0A00 2000 2D00 2000 4E00 l.e.d.........
000086E0 6F00 7400 6500 7000 6100 6400 0000 0000 o.t.e.p.a.d.....
000086C0 7300 3F00 0800 5500 6E00 7400 6900 7400 s.?..U.n.t.i.t.
000086D0 6C00 6500 6400 0A00 2D00 5300 4800 4100 l.e.d.....S.H.A.
000086E0 5200 4500 5700 4100 5200 4500 0000 0000 R.E.W.A.R.E.....
```

Now we'll deactivate the shareware protections which we have just coded. Because, we are notepad's officially REGISTRED users!!! I have the feeling that some persons will be happy in redmond...; o) All the below modifications have already been explained in the part I of this tutorial.

# \* The MSGBOX-PEP and -EXITPROC:

We'll patch the 1st byte of their call with 90 and they will be deactivated. I write them here again for memory.

```
.0040D64E: FF15A8644000 call MessageBoxA
.0040D68E: FF15A8644000 call MessageBoxA
```

### \* SHAREWARE in the title bar:

We'll replace it by the word "Sharepad".

# \* Activation of the 2 menus greyed:

Inverse patch of the hard coded one, so 03->00 at the offsets C556 and C566.

# \* Deleting of the REGBOX menu:

Same technique as for the 2 msgboxes. We'll patch by 00 the 1st letter of the menu "Register" so "R" which is at the offset C744.

```
0000C730 2600 4E00 6500 7800 7400 0900 4600 3300 &.N.e.x.t...F.3. 0000C740 0000 1000 5200 6500 2600 6700 6900 7300 ....R.e.&.g.i.s. 0000C750 7400 7200 6100 7400 6900 6F00 6E00 0000 t.r.a.t.i.o.n... 0000C760 0000 8E03 5200 6500 6700 2600 6900 7300 ....R.e.g.&.i.s.
```

# Finally, we get for DISACTIV:

| .0040D6C0: 85C0                 | test     | eax,eax                  | ;the input serial is     |
|---------------------------------|----------|--------------------------|--------------------------|
| correct??                       |          |                          |                          |
| .0040D6C2: 0F8578FFFFFF         | jne      | .00040D640               | ;no, so we jump to the   |
| MSGBOX1-PEP, otherwise          |          |                          |                          |
| .0040D6C8: C6054ED6400090       | mov      | [00040D64E],090          | ;we patch MSGBOX1-PEP    |
| .0040D6CF: C6058ED6400090       | mov      | [00040D68E] <b>,</b> 090 | ;we patch MSGBOX2-       |
| EXITPROC                        |          |                          |                          |
| .0040D6D6: C60556C5400000       | mov      | [00040C556] <b>,</b> 000 | ;the 1st greyed menu is  |
| reactivated                     |          |                          |                          |
| .0040D6DD: C60566C5400000       | mov      | [00040C566] <b>,</b> 000 | ;the 2nd greyed menu is  |
| reactivated                     |          |                          |                          |
| .0040D6E4: C605DC86400068       | mov      | [0004086DC],068 ;"h"     | we patch (S)"HAREWARE"   |
| by (S) "harepad "               |          |                          |                          |
| .0040D6EB: C605DE86400061       | mov      | [0004086DE],061 ;"a"     |                          |
| .0040D6F2: C605E086400072       | mov      | [0004086E0],072 ;"r"     |                          |
| .0040D6F9: C605E286400065       | mov      | [0004086E2],065 ;"e"     |                          |
| .0040D700: C605E486400070       | mov      | [0004086E4],070 ;"p"     |                          |
| .0040D707: C605E686400061       | mov      | [0004086E6],061 ;"a"     |                          |
| .0040D70E: C605E886400064       | mov      | [0004086E8],064 ;"d"     |                          |
| .0040D715: C605EA86400020       | mov      | [0004086EA],020 ;" "     |                          |
| .0040D71C: C60544C7400000       | mov      | [00040C744],000          | ;we patch the letter "R" |
| of "R&egister"                  |          |                          |                          |
| .0040D723: 55                   | push     | ebp                      | 1                        |
| .0040D724: 8BEC                 | mov      | ebp,esp                  | overwritten              |
| instructions by the jump at the | PEP      |                          |                          |
| .0040D726: 83EC44               | sub      | esp,044                  | 1                        |
| .0040D729: E9A439FFFF           | jmp      | .0004010D2               | ;we land after our wild  |
| jump at the PEP                 | <u>-</u> |                          |                          |
|                                 |          |                          |                          |

Of course, as we write in memory in the sections (.rsrc actually), we do not have to forget to change their characteristics in 0xC00000040 (read + write) otherwise the computer crashes! This means to change the byte 0x23F (in the PE header) which is at 40 in C0.

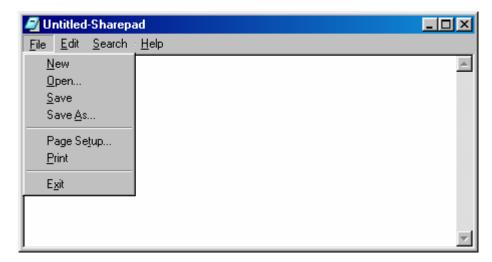

Voilà! Voilà! Three times voilà! We have finished the alpha phase. The sharepad is operational. Now we'll look for the small bugs, which corresponds to the beta phase... I make my tests with the sysreg having a serial entry and a name entry. It doesn't care if the serial does match or not, but there is a case I do not know for the moment: the one when the sysreg is empty when the software starts (reading of a key which doesn't exist). As I expect a crash at this step, I will run this test at the end.

Well, by tracing under SI all possible ways of the general scheme, we notice some jumps which are shifted of 0x10 bytes in their code line (especially the one from GOODBOY to DESACTIV). This comes from different moving of the sections which we have done by adding the switches. More over, when we register in the REGBOX with the right serial, this one is not destroyed by the API DestroyWindow (hehe, we should send this API to redmond!). On the other hand, the writing of the good information in the sysreg is done properly, and this even if wrong/fake information is already there.

### Here is the end of GOODBOY:

| .0040D562: | 6850D24000   | push | 00040D250     |
|------------|--------------|------|---------------|
| .0040D567: | 6A00         | push | 000           |
| .0040D569: | FF15A8644000 | call | MessageBoxA   |
| .0040D56F: | FF7508       | push | [ebp+08]      |
| .0040D572: | FF15A0644000 | call | DestroyWindow |
| .0040D578: | 8BE5         | mov  | esp,ebp       |
| .0040D57A: | 5D           | pop  | ebp           |
| .0040D57B: | E9B000000    | jmp  | .00040D630    |

D630 is the (foreseen) previous place for the beginning of DISACTIV. Now, there is MSGBOX1 and 2. DISACTIV starts in D6C0 with the "test eax,eax" which we have done just before. So we can directly jump after, that means in D6C8.

Then we notice that once the deactivation are done, the software returns to the PEP and exits alone. If we start it again, it is in full version. To palliate to this attitude (my idea was that the software would patch itself in real time in memory...), we'll add a short sentence in the goodboy messagebox which becomes "Thank you for you support. Restart the software."

And there, the user understands what he has to do when the software disappears.

For the handle of the REGBOX, we could compare the [ebp+08] of the messages treatment routine (in REGBOX in D3E0) with the one where I want to close the REGBOX. But as the software exits when we've just registered, we no longer need to manage this event! It's sometimes good to know to adapt and to seize good opportunities:0)

So we change all this in (end of GOODBOY):

```
.0040D562: 6850D24000
                                          push
                                                      00040D250
.0040D567: 6A00
                                                      000
                                          push
                                                      MessageBoxA
.0040D569: FF15A8644000
                                          call
.0040D56F: FF7508
                                                      [ebp+08]
                                                                      ; we finally leave as it!
                                          push
.0040D572: FF15A0644000
                                                      DestroyWindow
                                          call
.0040D578: 8BE5
                                                      esp,ebp
                                          mov.
.0040D57A: 5D
                                          pop
                                                      ebp
.0040D57B: E948010000
                                                      .00040D6C8
                                          qmj
                                                                      ; we only change here.
```

Hehe, our sharepad has an air now! We'll still check one thing, the one when we start the software whereas the sysreg is empty. I have not taken into account this thing in my coding. We delete the 2 keys "Name" and "Code" from the sysreg, then a short look under SI will tell us what we have to do.

```
[some instructions under SI later...(use the loader to trace from the PEP on)]
```

Hehehehe!!! It works fine! We don't need to change something!

# Here is what happens:

We start by opening the sysreg (we have eax=0, so it's all right), then we read the key "Name" which does not exist (we are now with eax=a stack offset) and we get a length of 0xB (for me). Then we read the key "Code" which does not exist (eax=junk value), and we close the sysreg (eax=0, so ok).

We then go to the serial calculation routine which tells that the returned values in eax for "Name" and "Code" do not match, and we jump after the switches in MSGBOX1-PEP. All what must be done!!!

A last thing still disturbs. When we input nothing in the REGBOX and we validate, the software crashes. By tracing with a "bpx getdlgitemtexta", we'll have a closer look to all of this.

```
[some instructions under SI later...]
```

Well! The length of the (empty) input "name" is 0. There will be an infinite loop while the instruction which compares ecx and edx in SERIAL-CALC. To remedy it, this case has to be managed in 2 places (reading of the name in the sysreg and reading of the name in the REGBOX). I proceed as following...:

### • For the sysreg:

| (End of TEST-REG)          |      |                 |                                 |
|----------------------------|------|-----------------|---------------------------------|
| .0040D5D1: E83449FFFF      | call | .0004024AA      | ;returns the name "Anubis" in   |
| the sysreg                 |      |                 |                                 |
| .0040D5D6: 68A0534000      | push | 0004053A0       | returns the length of this name |
| .0040D5DB: FF15B0634000    | call | lstrlenA        | in eax                          |
| .0040D5E1: A3C0534000      | mov  | [0004053C0],eax | ;we put eax in its buffer for   |
| the serial routine         |      |                 |                                 |
| .0040D5E6: 6A10            | push | 010             | begin of the API which returns  |
| the serial from the sysreg |      |                 |                                 |
| .0040D5E8: 68D0534000      | push | 0004053D0       |                                 |
| []                         |      |                 |                                 |

...which we transform into (comment only on the added lines):

```
.0040D5D1: E8D44EFFFF call .0004024AA
```

```
.0040D5D6: 68A0534000
                                                      0004053A0
                                         push
.0040D5DB: FF15B0634000
                                         call
                                                      lstrlenA
.0040D5E1: 85C0
                                         test
                                                      eax,eax
                                                                        ;eax is null?
.0040D5E3: 7501
                                                     .00040D5E6
                                         jne
                                                                        ;no, so we jump
.0040D5E5: 40
                                                                        ; yes, so we set it to 1
.0040D5E6: A3C0534000
                                         mov
                                                      [0004053C0],eax
.0040D5EB: 6A10
                                         push
                                                      010
.0040D5ED: 68D0534000
                                         push
                                                      0004053D0
.0040D5F2: 8B4DDC
                                         mov
                                                      ecx, [ebp-24]
.0040D5F5: 51
                                         push
                                                      ecx
.0040D5F6: 68A4D24000
                                                      00040D2A4
                                         push
.0040D5FB: FF75FC
                                         push
                                                      [ebp-04]
.0040D5FE: E8A74EFFFF
                                         call
                                                     .0004024AA
.0040D603: FF75FC
                                                      [ebp-04]
                                         push
.0040D606: FF15E8624000
                                                      RegCloseKey
                                         call
.0040D60C: 8BE5
                                                      esp,ebp
                                         mov
.0040D60E: 5D
                                                      ebp
                                         pop
.0040D60F: C605E053400001
                                                      [0004053E0],001
                                         mov
.0040D616: E96BFEFFFF
                                                     .00040D486
                                          qmj
```

# • For the REGBOX (which is now in SERIAL-CALC):

| .0040D9FC: | 6884030000<br>FF7508<br>FF157C644000<br>A3C0534000 | push<br>push<br>call<br>mov | 000000384 [ebp+08] GetDlgItemTextA [0004053C0],eax |
|------------|----------------------------------------------------|-----------------------------|----------------------------------------------------|
| .0040DA0A: | 6A10                                               | push                        | 010                                                |
| .0040DA0C: | 68D0534000                                         | push                        | 0004053D0                                          |
| .0040DA11: | 6885030000                                         | push                        | 000000385                                          |
| []         |                                                    |                             |                                                    |

### ...which we transform into (comment only on the added lines):

```
.0040D45F: FF157C644000
                                          call
                                                      GetDlgItemTextA
.0040D465: 85C0
                                          test
                                                      eax,eax
                                                                         ;eax is null?
.0040D467: 7501
                                          jne
                                                     .00040D46A
                                                                         ;no, so we jump
.0040D469: 40
                                          inc
                                                      eax
                                                                         ; yes, so we set it to
1
.0040D46A: A3C0534000
                                         mov
                                                      [0004053C0],eax
.0040D46F: 6A10
                                                      010
                                         push
.0040D471: 68D0534000
                                                      0004053D0
                                         push
.0040D476: 6885030000
                                                      000000385
                                         push
.0040D47B: FF7508
                                                      [ebp+08]
                                         push
.0040D47E: FF157C644000
                                                      GetDlgItemTextA
                                         call
.0040D484: C605E053400000
                                         mov
                                                      [0004053E0],000
.0040D48B: 33C0
                                                                         ; caution! we come from
                                                      eax,eax
                                          xor
the sysreg here (new offset)
.0040D48D: 33D2
                                                      edx, edx
                                          xor
.0040D48F: 33DB
                                                      ebx, ebx
.0040D491: 8B0DC0534000
                                                      ecx, [0004053C0]
                                         mov
.0040D497: 8A82A0534000
                                                      al, [edx+004053A0]
                                         mov
.0040D49D: 8D1C43
                                          lea
                                                      ebx, [ebx+eax*2]
.0040D4A0: 42
                                         inc
                                                      edx
.0040D4A1: 3BCA
                                         cmp
                                                      ecx,edx
.0040D4A3: 75F2
                                          jne
                                                      .00040D497
.0040D4A5: 81C321430000
                                         add
                                                      ebx,000004321
.0040D4AB: 81F334120000
                                         xor
                                                      ebx,000001234
.0040D4B1: 53
                                                      ebx
                                         push
```

| .0040D4B2: | 689C104000     | push  | 00040109C       |
|------------|----------------|-------|-----------------|
| .0040D4B7: | 68F0534000     | push  | 0004053F0       |
| .0040D4BC: | FF150C644000   | call  | wsprintfA       |
| .0040D4C2: | 68D0534000     | push  | 0004053D0       |
| .0040D4C7: | 68F0534000     | push  | 0004053F0       |
| .0040D4CC: | FF15B8634000   | call  | lstrcmpA        |
| .0040D4D2: | 803DE053400000 | cmp   | [0004053E0],000 |
| .0040D4D9: | 0F85E1010000   | jne   | .00040D6C0      |
| .0040D4DF: | 85C0           | test  | eax,eax         |
| .0040D4E1: | 742D           | je    | .00040D510      |
| .0040D4E3: | 6A00           | push  | 000             |
| .0040D4E5: | 6880D24000     | push  | 00040D280       |
| .0040D4EA: | 68A0D24000     | push  | 00040D2A0       |
| .0040D4EF: | 6A00           | push  | 000             |
| .0040D4F1: | FF15A8644000   | call  | MessageBoxA     |
| .0040D4F7: | C9             | leave |                 |
| .0040D4F8: | C3             | retn  |                 |

...following that, do not forget to recalibrate the jump of TEST-REG which points on the new position of "xor eax,eax":

```
.0040D616: E970FEFFFF jmp .00040D48B ;D486 becomes D48B
```

And for a valid empty "Name" field, the serial will be: 20757

Voilà! The sharepad is definitely finished. At the end, the modifications will have taken a little less than 600 Bytes (0.6 Ko) for the code to add in the padding of the section .rsrc. The adding/modification of the resources strangely does not seem to have modified the size of the executable file.

#### Reverse rulez!

If you have hold out until here, either you have used your mouse to come directly to the end here or you are completely crazy! ;o) (and I am crazier than you to have written something so huge...). Ah! I realise that I have not written the code for the shortcut "Ctrl+T" which is in the menu. Well, it is not really important, this is not a big improvement for the sharepad, and I am too lazy to do it now ;o), so we trash it!

Far away from me the idea to add some text for "nothing", but this tutorial of the part II being so huge, I put here the WHOLE source code (except the strings) with the offsets and the final structure. If you have lost your way above, you will find here the complete working solution! ;o)

```
* Diversion at the PEP
.004010CC: E9CFC40000
                                                   .00040D5A0
                                        jmp
.004010D1: 90
                                        nop
.004010D2: 56
                                        push
                                                   esi
.004010D3: FF15E0634000
                                        call
                                                    GetCommandLineA
* Diversion in the handling of the IDs
Possible Ref to Menu: MenuID 0001, Item: "Cut Ctrl+X"
:00401288 3D00030000
                                  cmp eax, 00000300
:0040128D 7C21
                                  jl 004012B0
:0040128F E98CC00000
                                  jmp 0040D320
```

jle 004016D8

:00401294 OF8E3E040000

**SHAREPAD** Possible Ref to Menu: MenuID 0001, Item: "Paste Ctrl+V" :0040129A 3D02030000 cmp eax, 00000302 :0040129F 0F8456040000 je 004016FB \* Diversion at the EXITPROCESS .00401143: E938C50000 jmp .00040D680 .00401148: 90 nop .00401149: 8BC6 eax,esi mov.0040114B: 5E esi pop .0040114C: 8BE5 esp,ebp mov .0040114E: 5D ebp pop .0040114F: C3 retn \* My different parts ID-COMPARISON .0040D320: 60 pushad .0040D321: 3D8E030000 eax,00000038E cmp.00040D3B0 .0040D326: 0F8484000000 jе .0040D32C: 3D8F030000 eax,00000038F cmp .0040D331: 0F8439000000 .00040D370 jе .0040D337: 61 popad .0040D338: 3D01030000 eax,000000301 cmp .0040D33D: E9523FFFFF .000401294 jmp MSGBOX5 .0040D370: 6A00 000 push .0040D372: 68C0D24000 00040D2C0 push .0040D377: 68E0D24000 00040D2E0 push .0040D37C: 6A00 000 push .0040D37E: FF15A8644000 call MessageBoxA .0040D384: 61 popad .0040D385: E92345FFFF .0004018AD jmp REGBOX .0040D3B0: 6A00 000 push .0040D3B2: 68E0D34000 push 00040D3E0 .0040D3B7: 688C000000 00000008C push .0040D3BC: 6880060000 000000680 push .0040D3C1: 6800004000 000400000 push .0040D3C6: FF155C644000 call CreateDialogParamA .0040D3CC: A390534000 [000405390],eax mov .0004018AD .0040D3D1: E9D744FFFF jmp and .0040D3E0: 55 push ebp .0040D3E1: 8BEC mov ebp,esp .0040D3E3: 817D0C10000000 cmp[ebp+0C],0010 .0040D3EA: 750E .00040D3FA jne

push

call

jmp

[ebp+08]

.00040D427

DestroyWindow

.0040D3EF: FF15A0644000

.0040D3F5: E92D000000

.0040D3EC: FF7508

| .0040D401:<br>.0040D403:<br>.0040D406:<br>.0040D40B:<br>.0040D410:<br>.0040D416:<br>.0040D41B: | 8B4510<br>3D89030000<br>750E<br>FF7508<br>FF15A0644000<br>E90C0000000<br>3D88030000<br>7505<br>E8290000000 | cmp jne mov cmp jne push call jmp cmp jne call leave retn | [ebp+0C],000111<br>.00040D427<br>eax,[ebp+10]<br>eax,000000389<br>.00040D41B<br>[ebp+08]<br>DestroyWindow<br>.00040D427<br>eax,000000388<br>.00040D427<br>.00040D450 |
|------------------------------------------------------------------------------------------------|----------------------------------------------------------------------------------------------------|-----------------------------------------------------------|----------------------------------------------------------------------------------------------------|
| 000111 011                                                                                     |                                                                                                    |                                                           |                                                                                                    |
| SERIAL-CAL .0040D450:                                                                          |                                                                                                    | nuah                                                      | 020                                                                                                    |
|                                                                                                | 68A0534000                                                                                                 | push                                                      | 0004053A0                                                                                                    |
|                                                                                                | 6884030000                                                                                                 | push<br>push                                              | 0004053A0<br>000000384                                                                                                    |
| .0040D457:                                                                                     |                                                                                                    | push                                                      | [ebp+08]                                                                                                    |
|                                                                                                | FF157C644000                                                                                               | call                                                      | GetDlgItemTextA                                                                                                    |
| .0040D465:                                                                                     |                                                                                                    | test                                                      | eax, eax                                                                                                    |
| .0040D467:                                                                                     |                                                                                                    | jne                                                       | .00040D46A                                                                                                    |
| .0040D469:                                                                                     |                                                                                                    | inc                                                       | eax                                                                                                    |
| .0040D46A:                                                                                     | A3C0534000                                                                                                 | mov                                                       | [0004053C0],eax                                                                                                    |
| .0040D46F:                                                                                     | 6A10                                                                                                    | push                                                      | 010                                                                                                    |
| .0040D471:                                                                                     | 68D0534000                                                                                                 | push                                                      | 0004053D0                                                                                                    |
|                                                                                                | 6885030000                                                                                                 | push                                                      | 000000385                                                                                                    |
| .0040D47B:                                                                                     |                                                                                                    | push                                                      | [ebp+08]                                                                                                    |
|                                                                                                | FF157C644000                                                                                               | call                                                      | GetDlgItemTextA                                                                                                    |
|                                                                                                | C605E053400000                                                                                             | mov                                                       | [0004053E0],000                                                                                                    |
| .0040D48B:                                                                                     |                                                                                                    | xor                                                       | eax,eax<br>edx,edx                                                                                                    |
| .0040D48D:                                                                                     |                                                                                                    | xor<br>xor                                                | ebx,ebx                                                                                                    |
|                                                                                                | 8B0DC0534000                                                                                               | mov                                                       | ecx,[0004053C0]                                                                                                    |
|                                                                                                | 8A82A0534000                                                                                               | mov                                                       | al, [edx+004053A0]                                                                                                    |
| .0040D49D:                                                                                     |                                                                                                    | lea                                                       | ebx, [ebx+eax*2]                                                                                                    |
| .0040D4A0:                                                                                     | 42                                                                                                    | inc                                                       | edx                                                                                                    |
| .0040D4A1:                                                                                     | 3BCA                                                                                                    | cmp                                                       | ecx,edx                                                                                                    |
| .0040D4A3:                                                                                     |                                                                                                    | jne                                                       | .00040D497                                                                                                    |
|                                                                                                | 81C321430000                                                                                               | add                                                       | ebx,000004321                                                                                                    |
|                                                                                                | 81F334120000                                                                                               | xor                                                       | ebx,000001234                                                                                                    |
| .0040D4B1:                                                                                     |                                                                                                    | push                                                      | ebx                                                                                                    |
|                                                                                                | 689C104000                                                                                                 | push                                                      | 00040109C                                                                                                    |
|                                                                                                | 68F0534000                                                                                                 | push<br>call                                              | 0004053F0                                                                                                    |
|                                                                                                | FF150C644000<br>68D0534000                                                                                 | push                                                      | wsprintfA<br>0004053D0                                                                                                    |
|                                                                                                | 68F0534000                                                                                                 | push                                                      | 0004053E0                                                                                                    |
|                                                                                                | FF15B8634000                                                                                               | call                                                      | lstrcmpA                                                                                                    |
|                                                                                                | 803DE053400000                                                                                             | cmp                                                       | [0004053E0],000                                                                                                    |
|                                                                                                | 0F85E1010000                                                                                               | jne                                                       | .00040D6C0                                                                                                    |
| .0040D4DF:                                                                                     |                                                                                                    | test                                                      | eax,eax                                                                                                    |
| .0040D4E1:                                                                                     | 742D                                                                                                    | je                                                        | .00040D510                                                                                                    |
| .0040D4E3:                                                                                     |                                                                                                    | push                                                      | 000                                                                                                    |
|                                                                                                | 6880D24000                                                                                                 | push                                                      | 00040D280                                                                                                    |
|                                                                                                | 68A0D24000                                                                                                 | push                                                      | 00040D2A0                                                                                                    |
| .0040D4EF:                                                                                     |                                                                                                    | push                                                      | 000                                                                                                    |
|                                                                                                | FF15A8644000                                                                                               | call                                                      | MessageBoxA                                                                                                    |
| .0040D4F7:                                                                                     | C9                                                                                                    | leave                                                     |                                                                                                    |

.0040D4F8: C3 retn

| GOODBOY    |              |      |               |
|------------|--------------|------|---------------|
| .0040D511: | 8BEC         | mov  | ebp,esp       |
| .0040D513: | 83EC04       | sub  | esp,004       |
| .0040D516: | 8D45FC       | lea  | eax, [ebp-04] |
| .0040D519: | 50           | push | eax           |
| .0040D51A: | 6848514000   | push | 000405148     |
| .0040D51F: | 6801000080   | push | 080000001     |
| .0040D524: | FF15F0624000 | call | RegCreateKeyA |
| .0040D52A: | 85C0         | test | eax,eax       |
| .0040D52C: | 7541         | jne  | .00040D56F    |
| .0040D52E: | 68A0534000   | push | 0004053A0     |
| .0040D533: | 6856524000   | push | 000405256     |
| .0040D538: | FF75FC       | push | [ebp-04]      |
| .0040D53B: | E8F24EFFFF   | call | .000402432    |
| .0040D540: | 68D0534000   | push | 0004053D0     |
| .0040D545: | 68A4D24000   | push | 00040D2A4     |
| .0040D54A: | FF75FC       | push | [ebp-04]      |
| .0040D54D: | E8E04EFFFF   | call | .000402432    |
| .0040D552: | FF75FC       | push | [ebp-04]      |
| .0040D555: | FF15E8624000 | call | RegCloseKey   |
| .0040D55B: | 6A00         | push | 000           |
|            | 6830D24000   | push | 00040D230     |
|            | 6850D24000   | push | 00040D250     |
|            | 6850D24000   | push | 00040D250     |
| .0040D567: |              | push | 000           |
|            | FF15A8644000 | call | MessageBoxA   |
| .0040D56F: |              | push | [ebp+08]      |
|            | FF15A0644000 | call | DestroyWindow |
| .0040D578: |              | mov  | esp,ebp       |
| .0040D57A: |              | pop  | ebp           |
| .0040D57B: | E948010000   | jmp  | .00040D6C8    |
|            |              |      |               |
| TEST-REG   |              |      |               |
| .0040D5A0: | 55           | push | ebp           |
| .0040D5A1: | 8BEC         | mov  | ebp,esp       |
| .0040D5A3: |              | sub  | esp,040       |
|            | 8D4DFC       | lea  | ecx, [ebp-04] |
| .0040D5A9: |              | push | ecx           |
|            | 6848514000   | push | 000405148     |
|            | 6801000080   | push | 080000001     |
|            | FF15EC624000 | call | RegOpenKeyA   |
| .0040D5BA: |              | test | eax,eax       |
| .0040D5BC: |              | jne  | .00040D5F7    |
| .0040D5BE: |              | push | 020           |
|            | 68A0534000   | push | 0004053A0     |
| .0040D5C5: |              | lea  | ecx, [ebp-24] |
| .0040D5C8: |              | push | ecx           |
|            | 6856524000   | push | 000405256     |
| .0040D5CE: |              | push | [ebp-04]      |
|            | E8D44EFFFF   | call | .0004024AA    |
|            | 68A0534000   | push | 0004053A0     |
|            | FF15B0634000 | call | lstrlenA      |
| .0040D5E1: |              | test | eax,eax       |
| .0040D5E3: |              | jne  | .00040D5E6    |
| .0040D5E5: | 40           | inc  | eax           |

| .0040D5EB: .0040D5ED: .0040D5F2: .0040D5F6: .0040D5FB: .0040D5FE: .0040D603: .0040D606: .0040D60C: .0040D60F:                       | 68D0534000<br>8B4DDC<br>51<br>68A4D24000<br>FF75FC<br>E8A74EFFFF<br>FF75FC<br>FF15E8624000<br>8BE5                                                                                                    | mov push push mov push push push call push call mov pop mov jmp | [0004053C0],eax<br>010<br>0004053D0<br>ecx,[ebp-24]<br>ecx<br>00040D2A4<br>[ebp-04]<br>.0004024AA<br>[ebp-04]<br>RegCloseKey<br>esp,ebp<br>ebp<br>[0004053E0],001                                                                                                    |
|----------------------------------------------------------------------------------------------------|----------------------------------------------------------------------------------------------------|-----------------------------------------------------------------|----------------------------------------------------------------------------------------------------|
| .0040D647:<br>.0040D64C:<br>.0040D64E:<br>.0040D654:<br>.0040D655:                                                                  | 6A00<br>68A0D14000<br>68C0D14000<br>6A00<br>FF15A8644000<br>55<br>8BEC                                                                                                    | push push push call push mov sub jmp                            | 000<br>00040D1A0<br>00040D1C0<br>000<br>MessageBoxA<br>ebp<br>ebp,esp<br>esp,044<br>.0004010D2                                                                                                    |
| .0040D687:<br>.0040D68C:<br>.0040D68E:<br>.0040D694:                                                                                | 6A00<br>68A0D14000<br>68E0D14000                                                                                                    | push push push push call call jmp                               | 000<br>00040D1A0<br>00040D1E0<br>000<br>MessageBoxA<br>ExitProcess<br>.000401149                                                                                                    |
| .0040D6C8: .0040D6CF: .0040D6DD: .0040D6E4: .0040D6EB: .0040D6F2: .0040D700: .0040D707: .0040D715: .0040D71C: .0040D723: .0040D724: | 0F8578FFFFFF C6054ED6400090 C6058ED6400090 C60556C5400000 C60566C5400000 C605DC86400068 C605DE86400061 C605E086400072 C605E286400065 C605E486400070 C605E886400061 C605E886400061 C605E886400061 C605E886400065 S605E486400061 C605E886400065 S685E886400064 C605E886400000 | test jne mov mov mov mov mov mov mov mov mov mov                | eax,eax .00040D640 [00040D64E],090 [00040D68E],090 [00040C556],000 [0004086DC],068;"h" [0004086DC],061;"a" [0004086E2],065;"e" [0004086E4],070;"p" [0004086E6],061;"a" [0004086E8],064;"d" [0004086E8],064;"d" [0004086E8],000;""" [00040C744],000 ebp ebp,esp esp,044 .0004010D2 |

# 4 Final Notes

After all these essays where protections were studied, it was worth to try rebuilding what we have "de-built" in cracking, but on the same matter as we did until now, wasn't it?? I am sure that this Art or Science of Reverse Engineering is just at its beginning, and that a lot of more marvellous things are possible and will come in the future by new generations of Reversers. For the first time in history, it is possible to create and transform as far as the imagination wants it. Can we still talk about 'limits'? I am not sure that the answer is yes. The future will say it.

I hope that this small essay I have written will also open gates in your mind as it did with me by reading the ones of LaZaRuS and NeuRaL\_NoiSE. We are at the beginning of a new area, it's your power to explore it and go forth. A little bit as in the Matrix, isn't?;0)

Also, since the time where I have read/discovered some years ago the essays from LaZaRuS and NeuRaL\_NoiSE until now, some very good RE essays have been written in the meanwhile. I can not mention them all, but my greetings are going to these people too; o)

This essay has been written along I was coding the 2 sharepads, so I apologise if it is sometimes scrambled!

I can be contacted here: <u>anubis@iname.com</u> or on the IRC chan of my team that you will find on our homepage: <u>http://www.Shmeitcorp.tk</u>. If this last url is no more valid, just search in an engine, you will surely find us ;o)

This tutorial has been originally published in French in the issue nr.5 of our Mementos (cracking & reversing tutorials collection, available on our homepage) in November 2002. Thank you to all of you guys, I would never have become what I am today if I had not had the chance to be accepted in your (our) team!

A big and special thank to Christal who helped me to solved a tricky point on which I stuck in the part II of this tutorial. Also thanks to the Shmeitcorp members who have read this tutorial and helped to improve it; o)

To LaZaRuS and NeuRaL NoiSE: if you read me, please contact me!! I have a lot of things I'd like to discuss with you ;o)

Also, forgive my lame English! ^ ~

Great thanks and/or greetz fly to (no order):

Fravia+, LaZaRuS, NeuRaL\_NoiSE, +Malattia and Ringzer0, +ORC, +Mammon, +Spath, +Razzia, +Frog's Print, Iczelion, Masta, Tsehp, Carpathia, Crackz, Anarchriz, +Sandman, Zero, Santmat, The\_Analyst & The Immortal Descendants, Mr.Philex, Christal, Teeji, Pass Partout, TaMaMBoLo, Lutin Noir, Silversandstorm, Lord Soth, Defiler, Detten from/and BIW, Chafe from/and TMG, tkc, all Shmeitcorp members but also Iron Maiden, Cacophony, Dimmu Borgir, Ozzy Osbourne, Immortal, Manowar, Naglfar, Graveworm, Lord Belial, Marduk, Dissection, Mystic Circle, Cradle Of Filth and much more!

If I have forgotten you, drop me a line and I will add your name!

I piss on those (of the scene and in the real life) who think they are superior to the others because they have more knowledge than them. They will recognise themselves.

Wisdom is the Mother of all Knowledge.